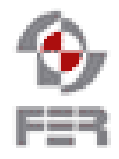

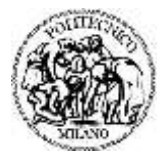

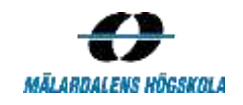

# **Let's Help Bo Requirements Specification**

**Version 1.6**

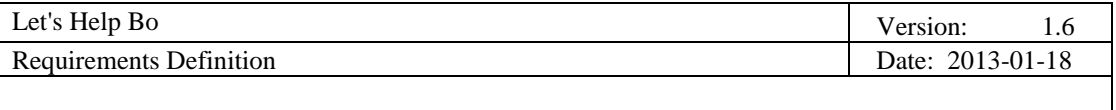

# **Revision History**

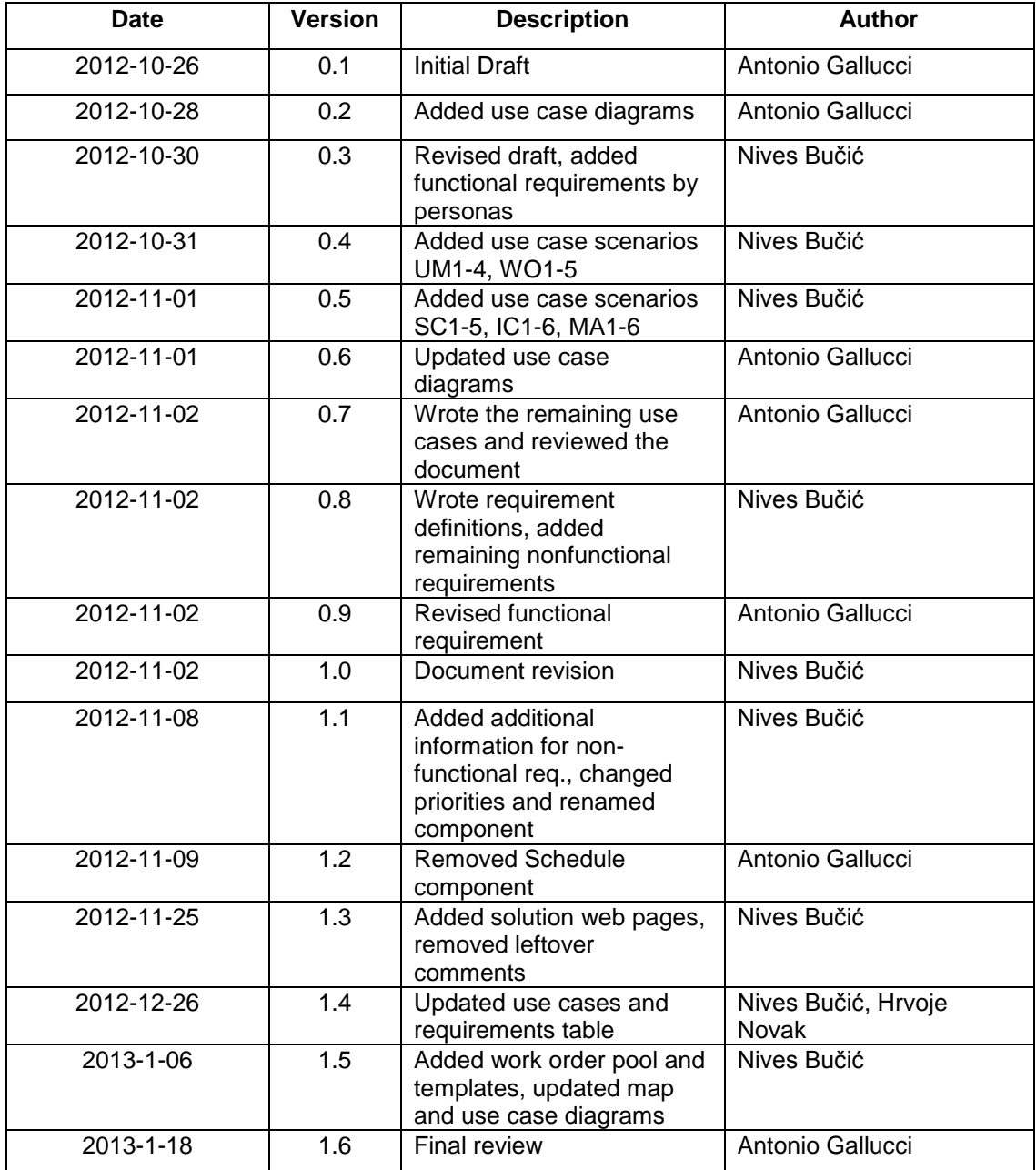

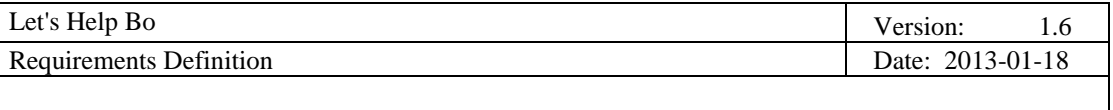

# **Table of Contents**

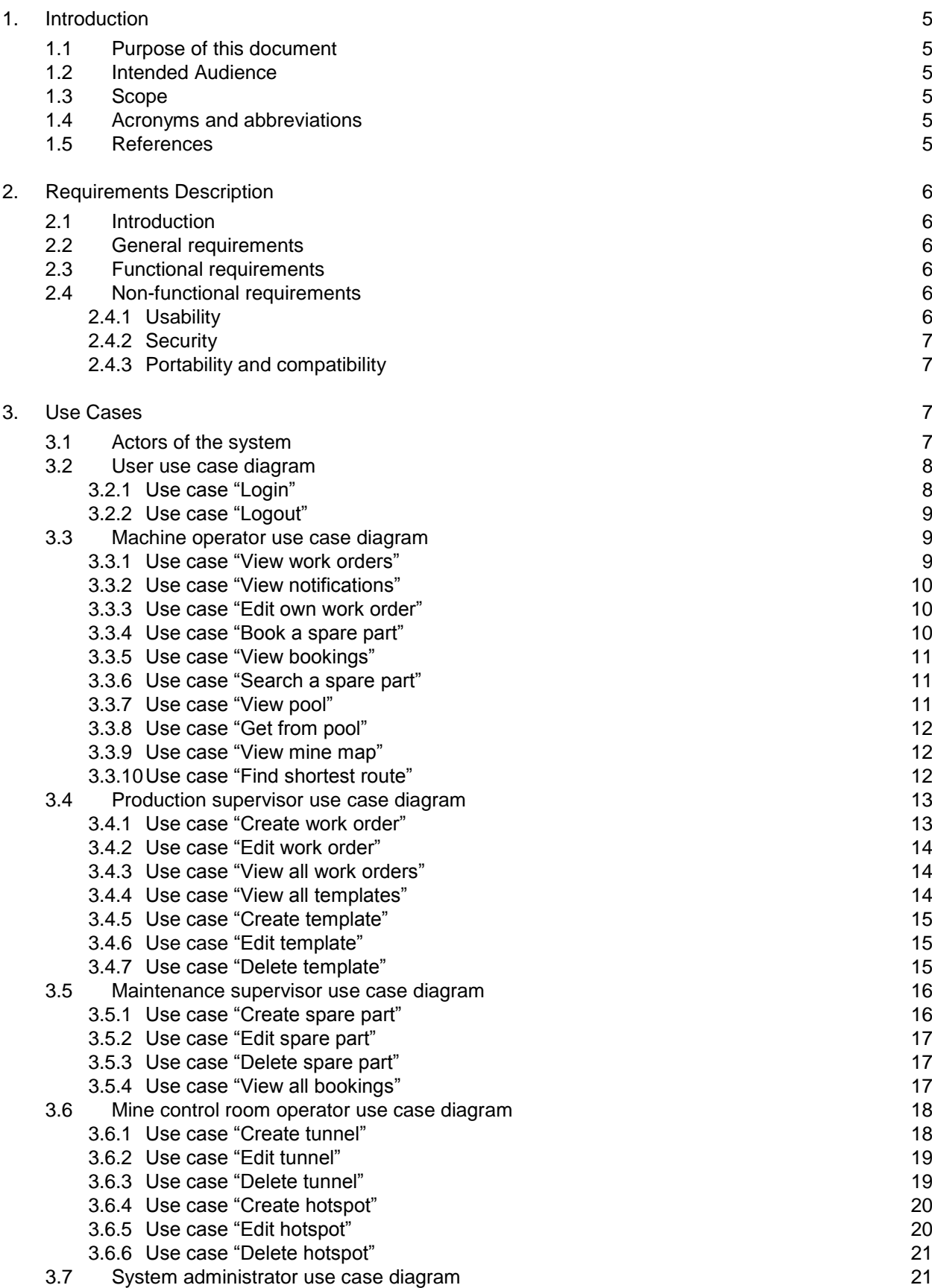

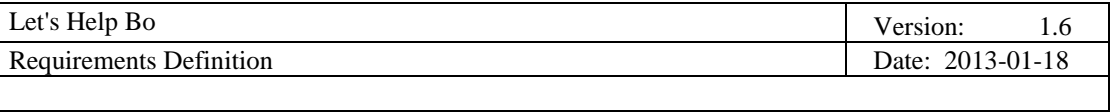

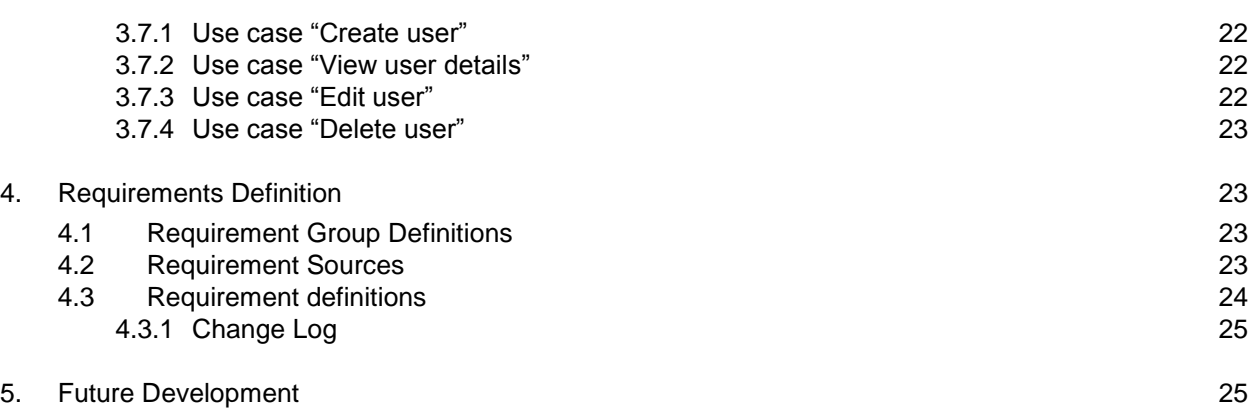

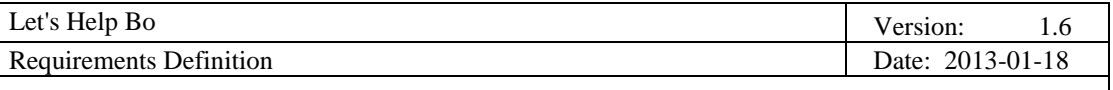

# **1. Introduction**

#### **1.1 Purpose of this document**

This document describes in detail all the requirements for the project "Let's Help Bo". In addition this document gives also an overview on all the functionalities that are implemented.

#### **1.2 Intended Audience**

This document is addressed to all the project team members, the supervisor, the DSD teachers and the customers.

#### **1.3 Scope**

In this document the requirements, use cases and future developments for the product will be described.

#### **1.4 Acronyms and abbreviations**

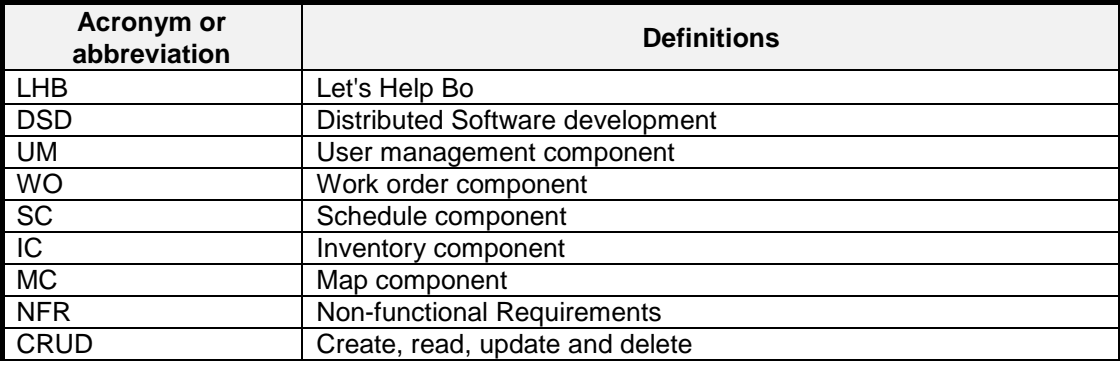

#### **1.5 References**

- Project DSD home page [http://www.fer.unizg.hr/rasip/dsd/projects/lets\\_help\\_bo](http://www.fer.unizg.hr/rasip/dsd/projects/lets_help_bo)
- Project solution desktop web page <http://161.53.67.226:8080/Desktop>
- Project solution mobile web page <http://161.53.67.226:8080/Mobile>

# **2. Requirements Description**

#### **2.1 Introduction**

Let's Help Bo is an inventory support system for future mines. The main purpose of the LHB system is to support the machine operators in their working activities. In addition, it provides other functionalities that aim to help in the daily activities of other people that work in the mine during their daily activities. The main actor of the system is the machine operator, but there are also other actors that will have a part in the system. They will be presented in details in the next chapters.

#### **2.2 General requirements**

The system provides the functions to manage an inventory system in a mine. The inventory system will be used by different kind of personas. From one side we have the machine operator that needs to use the spare parts, and on the other side the person that manages the inventory for the mine (e.g. taking care that the essential spare parts are always available). Also the functionalities to manage the work orders for the machine operators are included in the system. In addition, it is also possible to view the map of the mine, and get the shortest path to a destination (e.g. warehouse).

One of the main requirements is to develop easy to use software considering the environment in which it will be used.

#### **2.3 Functional requirements**

- All the users shall have access to the system with username and password
- The system shall provide the functionality to manage users (CRUD)
- The machine operator shall be able to see the list of his work orders
- The machine operator shall be able to update the status of his work orders (e.g. finished)
- The machine operator shall be able to view which work orders have been updated
- The machine operator shall be advised when there is a change in his work orders
- The system shall provide a work order pool where the machine operators can select a work order to complete.
- The system shall provide the functionality to manage work orders (CRUD)
- The system shall provide templates for the creation of work orders
- The system shall provide the possibility to book a spare part from a warehouse
- The machine operator shall be able to view the list of his bookings
- The system shall provide the searching functionality for spare parts
- The system shall provide the functionality to manage spare parts (CRUD)
- The system shall provide the functionality to manage the tunnels in the mine (CRUD)
- The system shall provide the functionality to manage the hotspots (e.g. warehouse, vehicle, user ) in the mine (CRUD)
- The system shall provide the functionality to view the map of the mine
- The system shall provide the functionality to view the hotspots on one floor of the mine
- The system shall calculate and show the shortest path from the user current position to the selected destination (e.g. warehouse).

#### **2.4 Non-functional requirements**

#### *2.4.1 Usability*

- The software will be developed taking into account the environment in which it will be used (a mine).
- The application will be easy to use, and its use will not be frustrating for the users that will use it.
- The navigation of the user interface shall be simple minimizing the number of steps needed to achieve a goal.

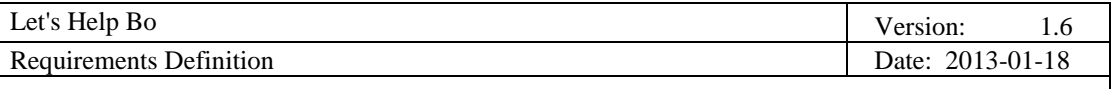

#### *2.4.2 Security*

- The system will identify all of its human users before allowing them to use its functionality
- The system will ensure that users can only access data and services for which they have been properly authorized

#### *2.4.3 Portability and compatibility*

It will be possible to use the system all the platforms that support a web browser.

### **3. Use Cases**

#### **3.1 Actors of the system**

We identified 6 different actors that will interact with our system:

- User
- Machine operator
- Production supervisor
- Maintenance supervisor
- Mine control room operator
- System administrator

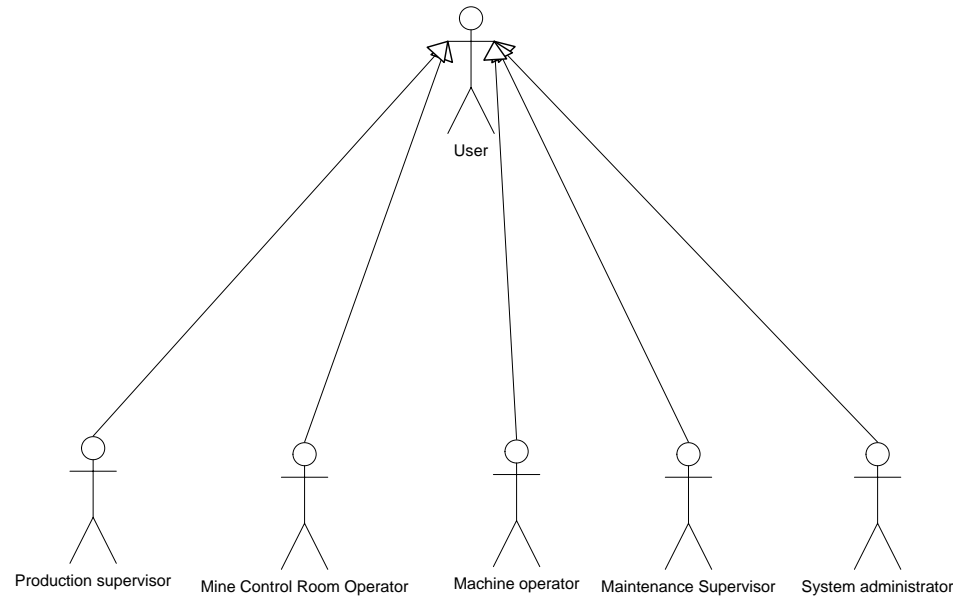

Figure 1: User hierarchy

In the next paragraphs the relation of the actors with the system will be presented.

For each of them is presented the relative use case diagram. In each use case diagram are shown the different use cases for each component of the system and with which use cases the actor is related. After each use case diagram, the relative use cases descriptions are presented. If a use case is related to more than one user, only once it will be described.

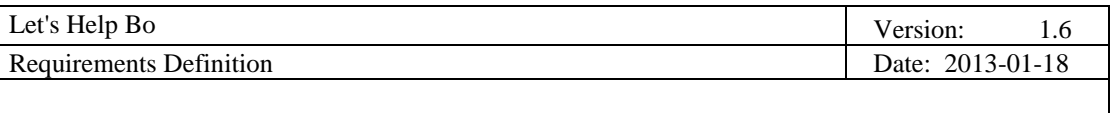

#### **3.2 User use case diagram**

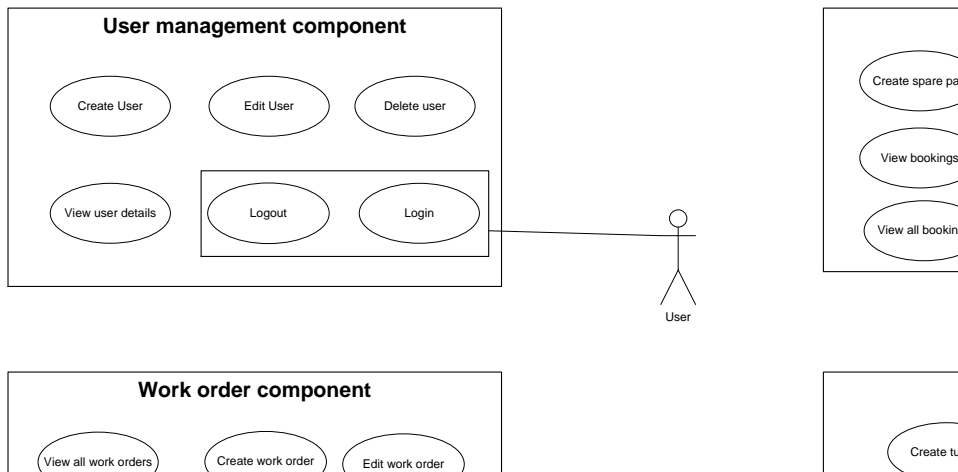

Get from pool

Edit te

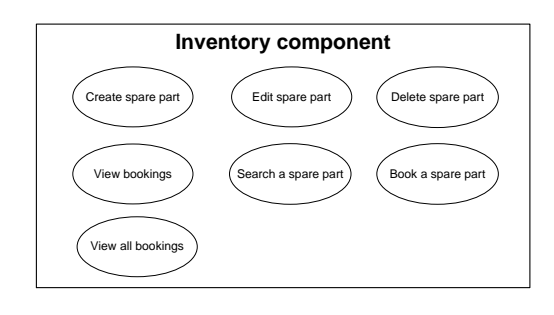

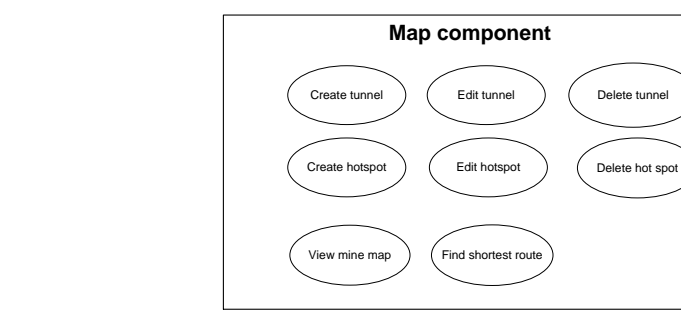

The actor "User" is related with the basic operations that interest all the actors of the system. Below will be presented in detail use cases considering user: Login, Logout, View user details and Recover password use case.

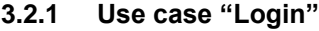

View all templates

View work orders ) (Edit own work order ) (View notifications

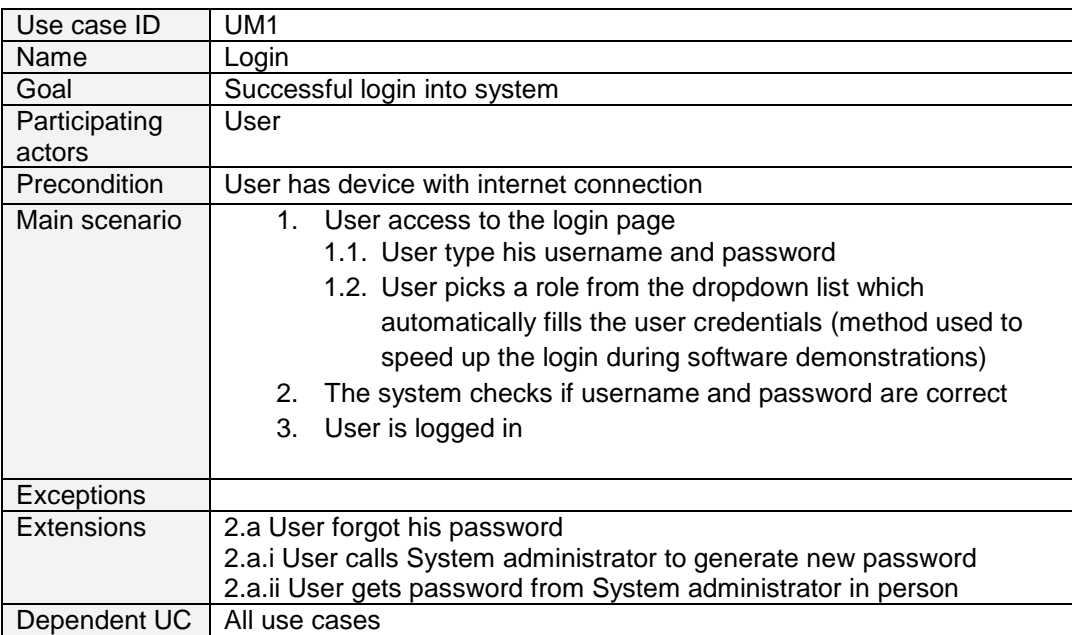

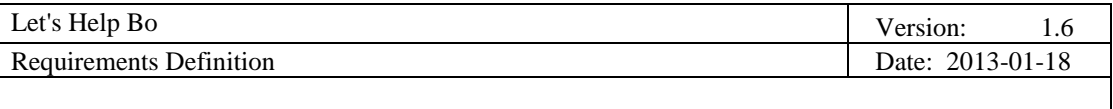

# **3.2.2 Use case "Logout"**

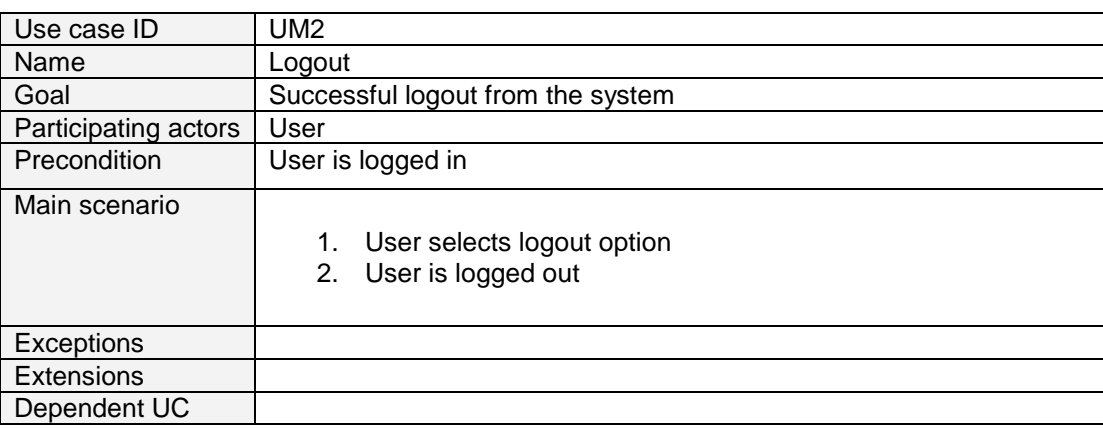

# **3.3 Machine operator use case diagram**

In this diagram all the use cases related to the machine operator are presented.

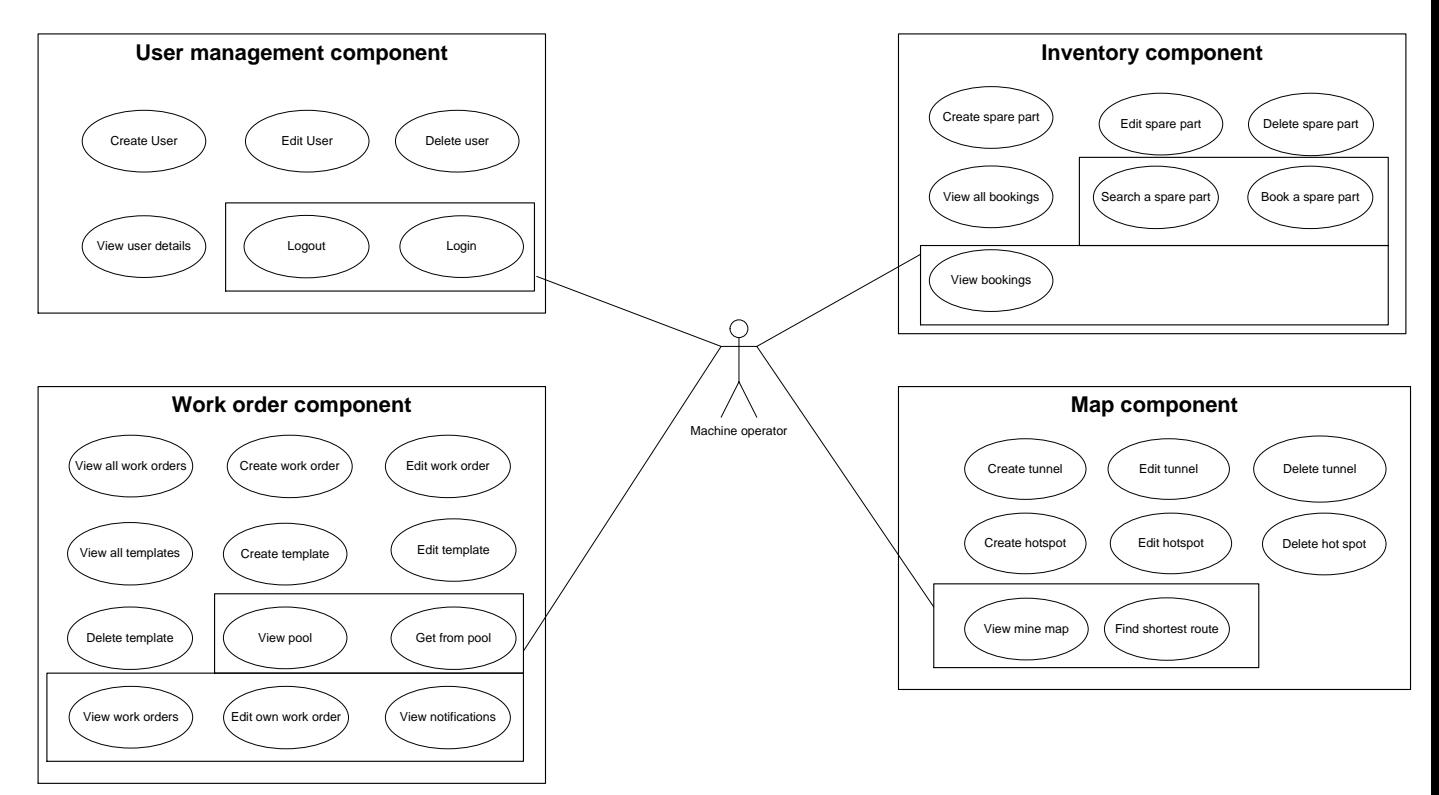

#### **3.3.1 Use case "View work orders"**

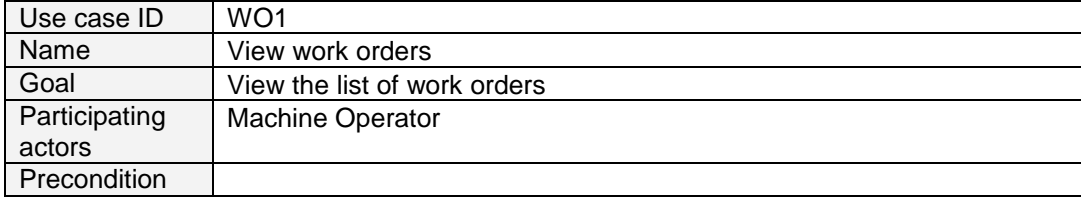

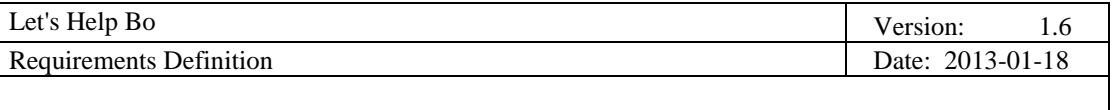

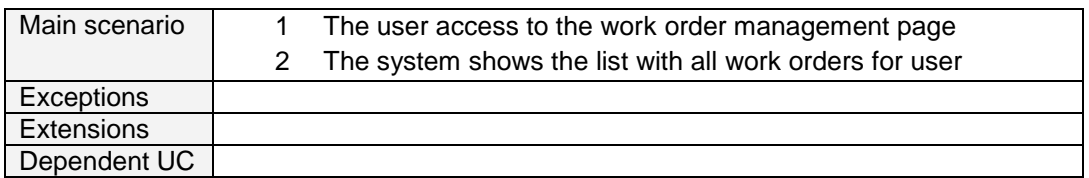

#### **3.3.2 Use case "View notifications"**

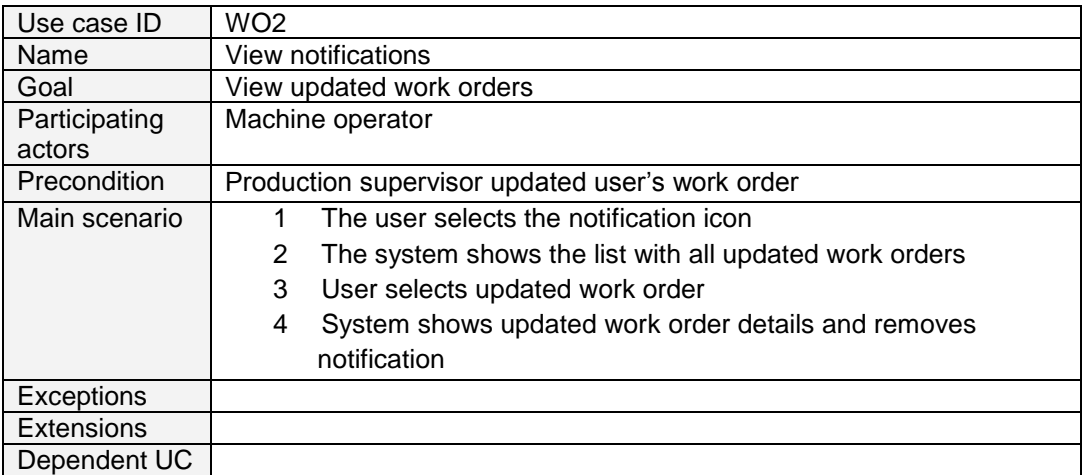

#### **3.3.3 Use case "Edit own work order"**

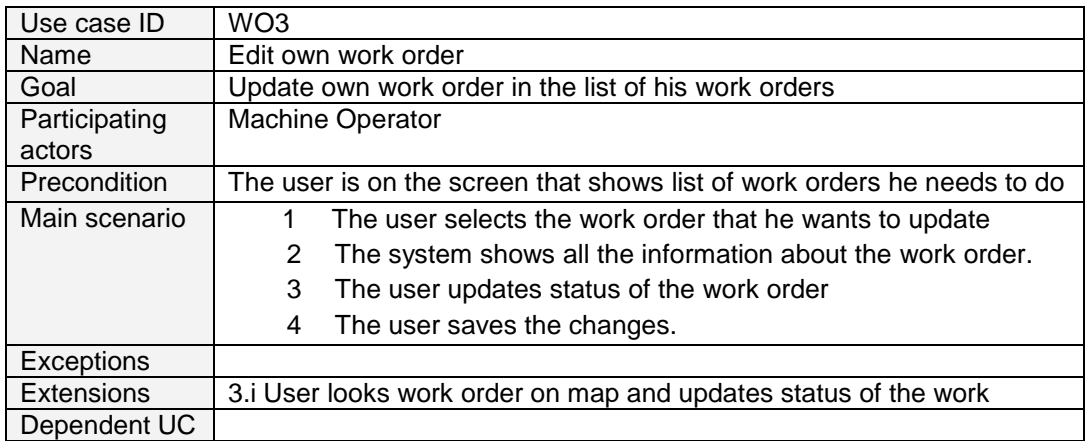

# **3.3.4 Use case "Book a spare part"**

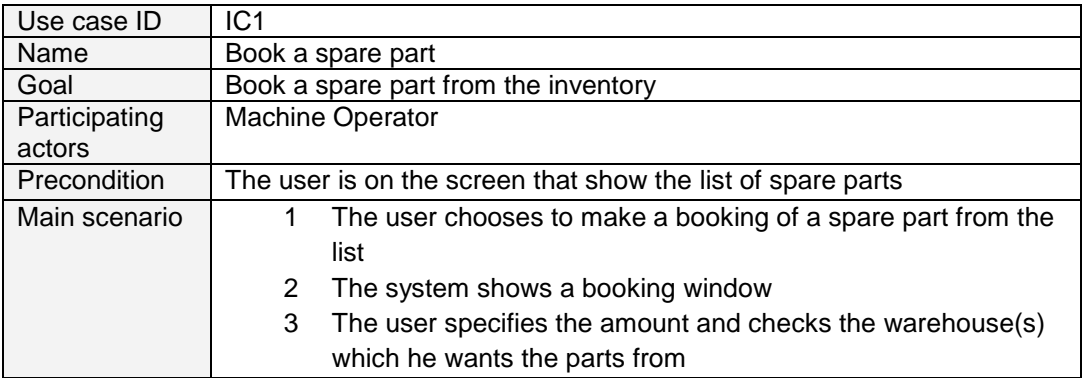

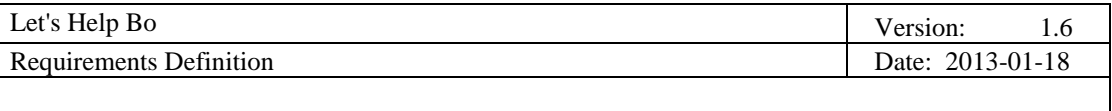

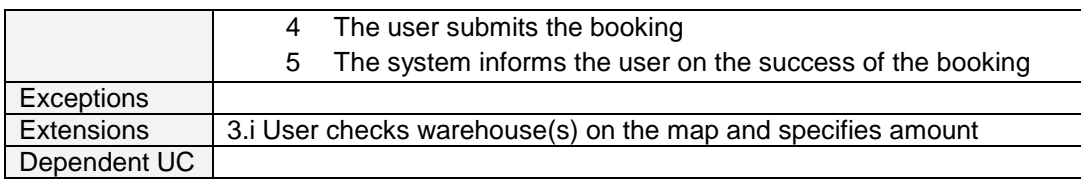

# **3.3.5 Use case "View bookings"**

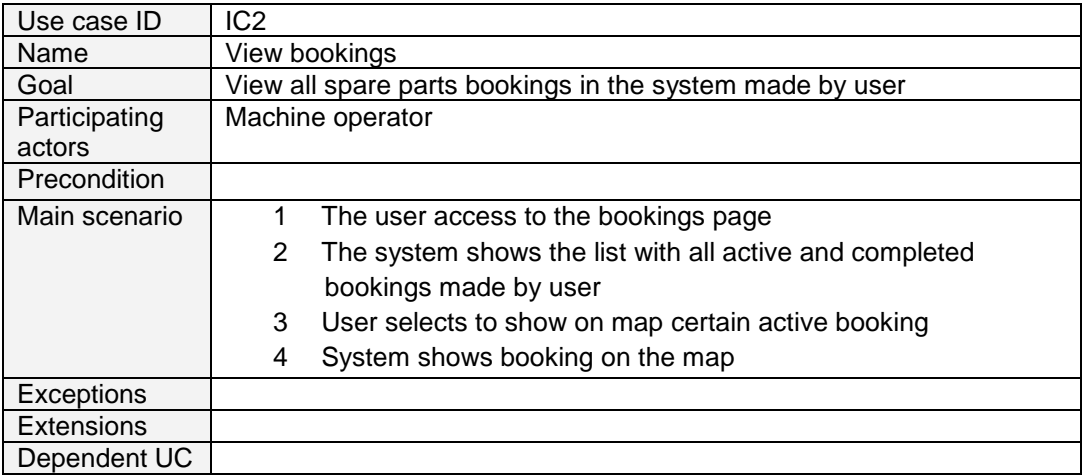

# **3.3.6 Use case "Search a spare part"**

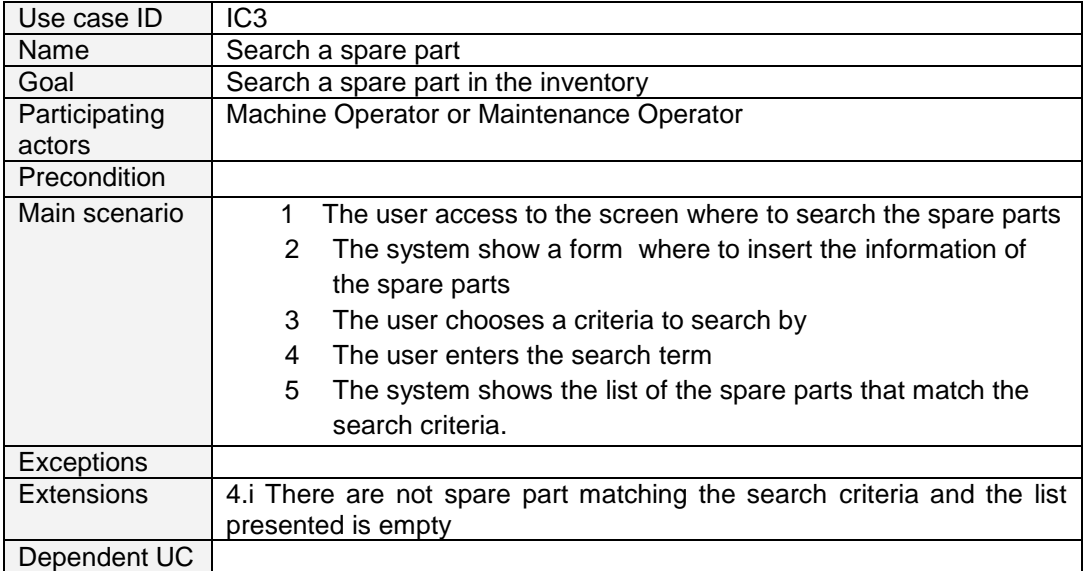

# **3.3.7 Use case "View pool"**

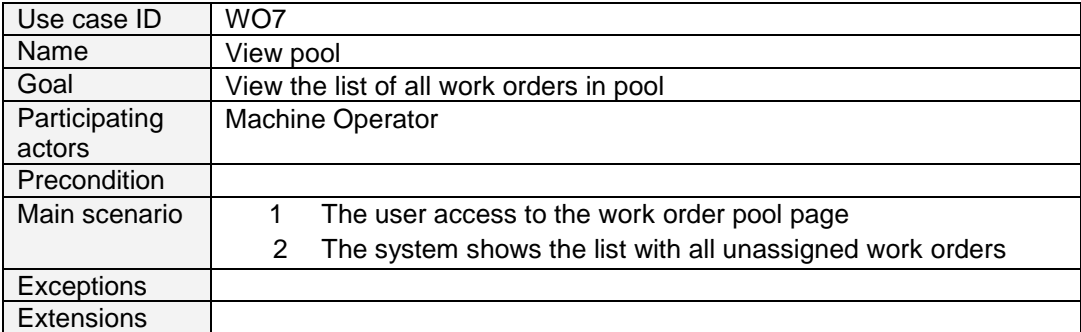

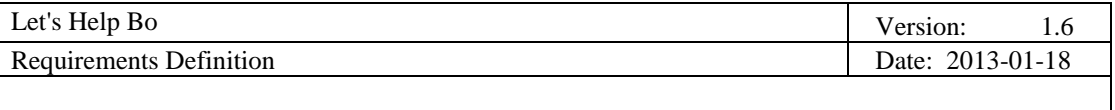

Dependent UC |

#### **3.3.8 Use case "Get from pool"**

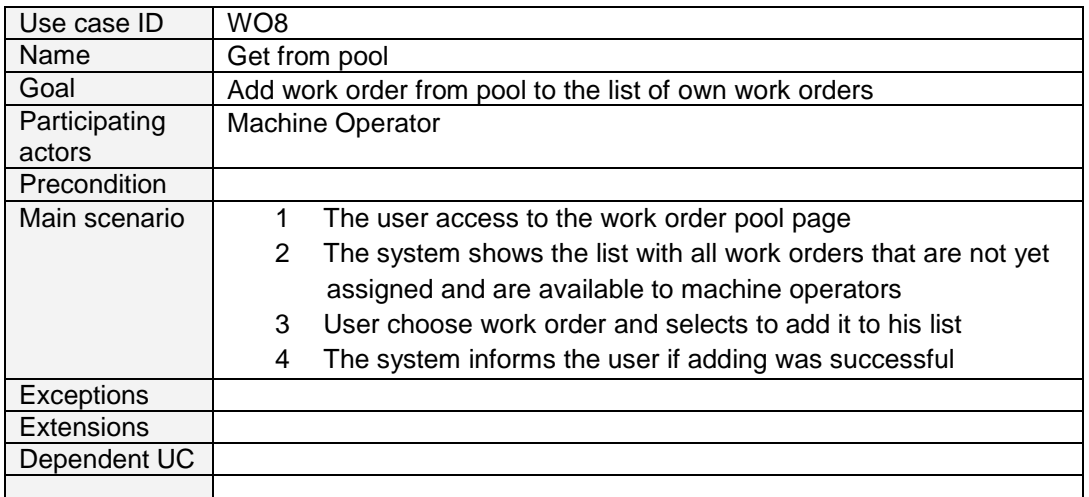

# **3.3.9 Use case "View mine map"**

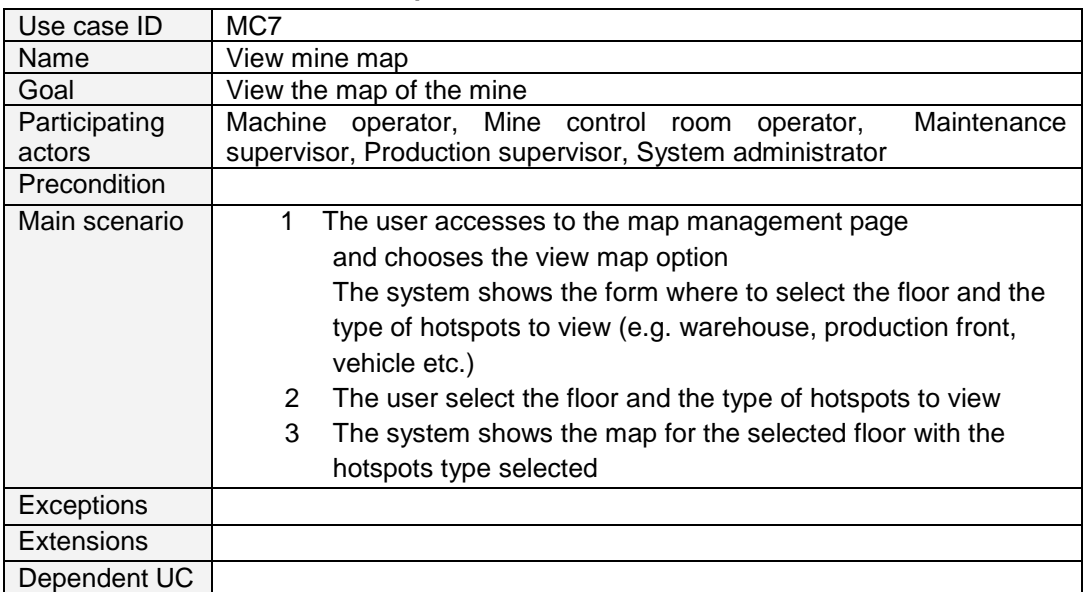

### **3.3.10 Use case "Find shortest route"**

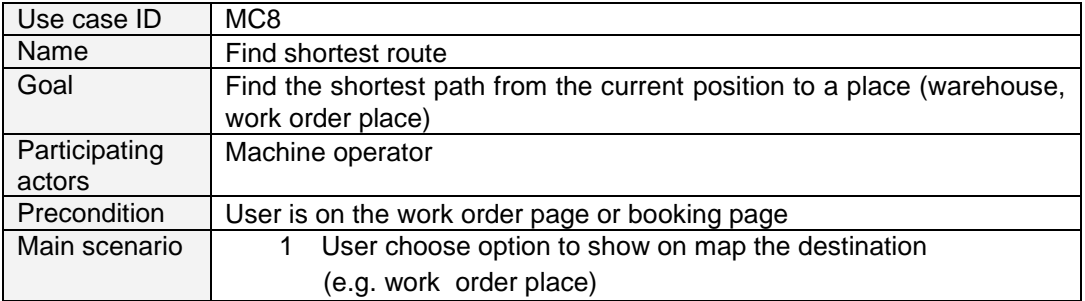

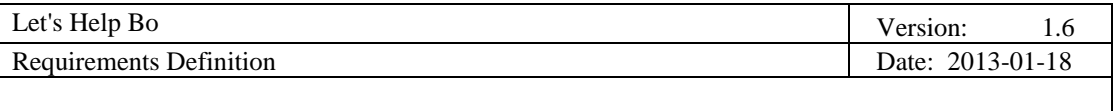

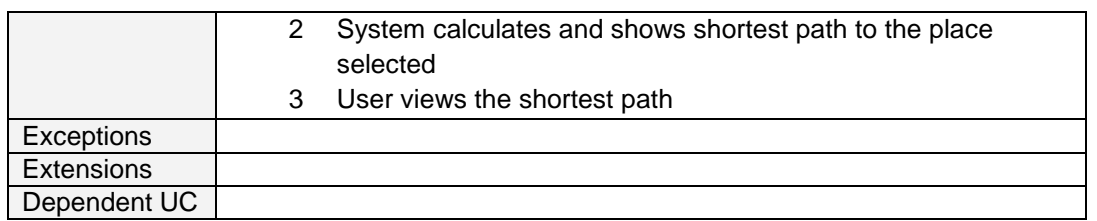

# **3.4 Production supervisor use case diagram**

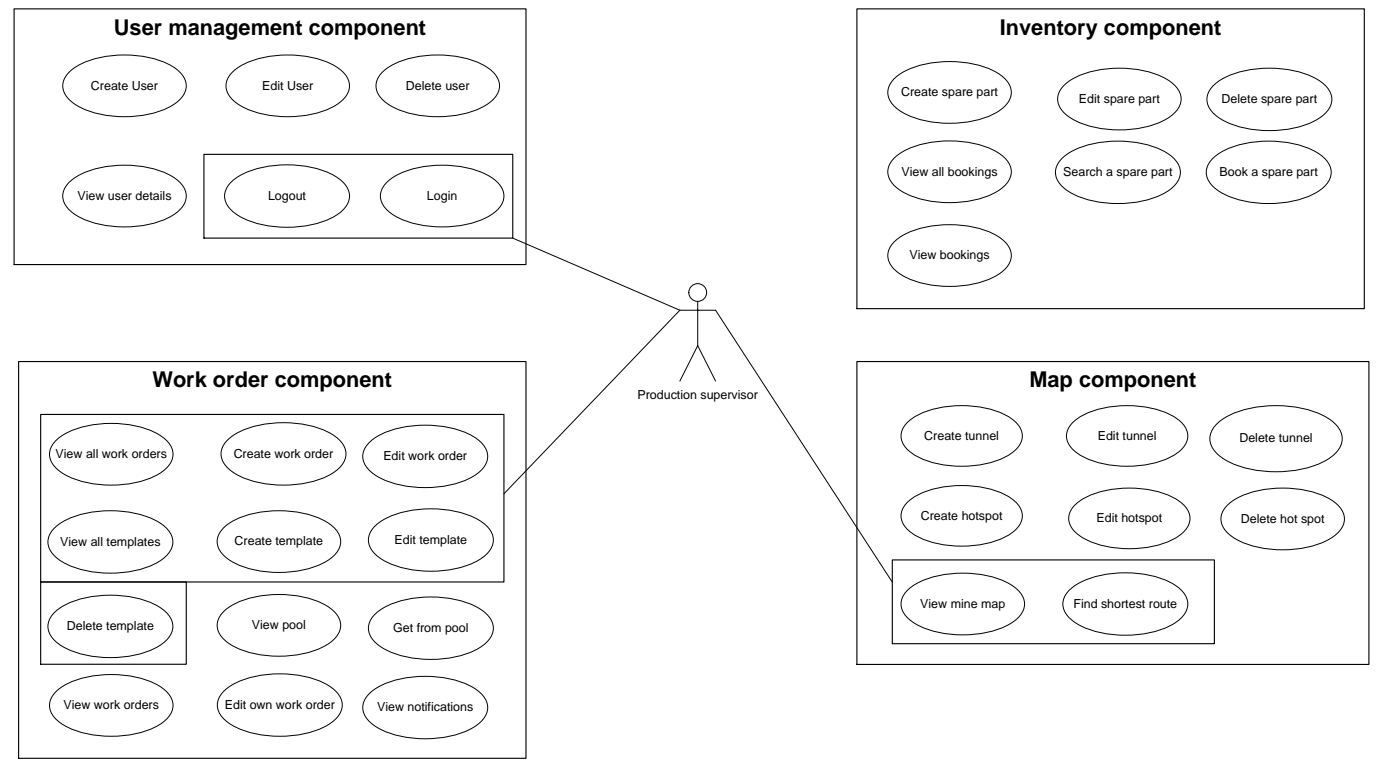

#### **3.4.1 Use case "Create work order"**

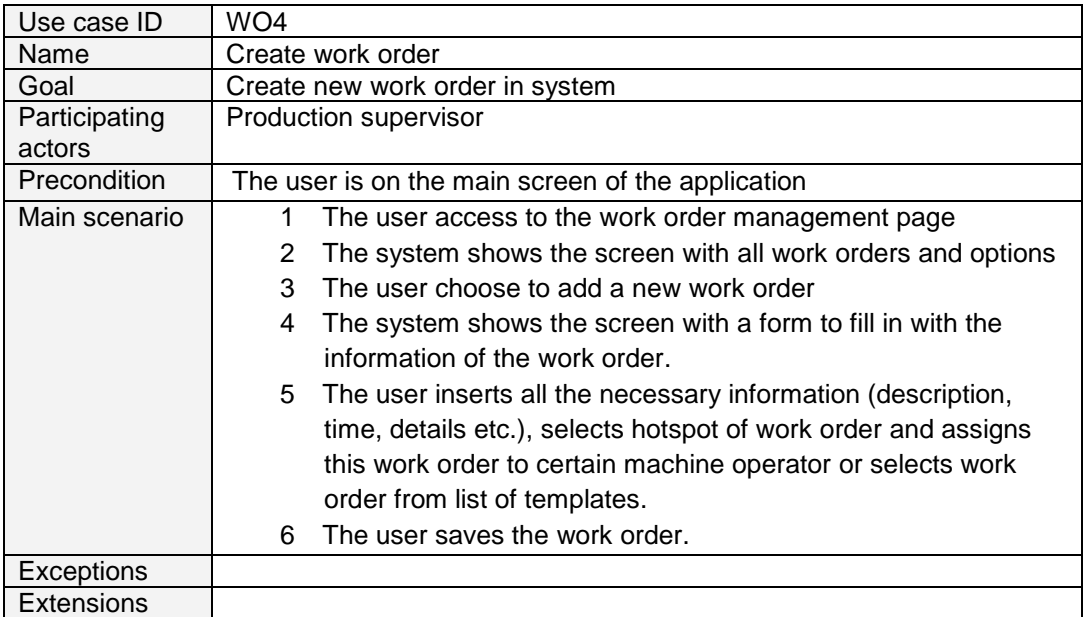

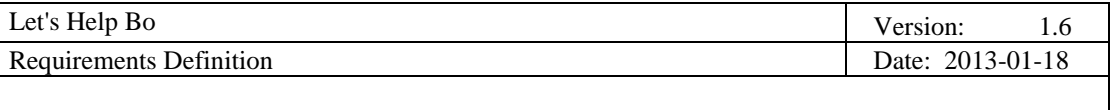

<u> 1980 - Johann Barn, mars ann an t-Amhain Aonaich an t-Aonaich an t-Aonaich ann an t-Aonaich ann an t-Aonaich</u>

Dependent UC | Edit work order

#### **3.4.2 Use case "Edit work order"**

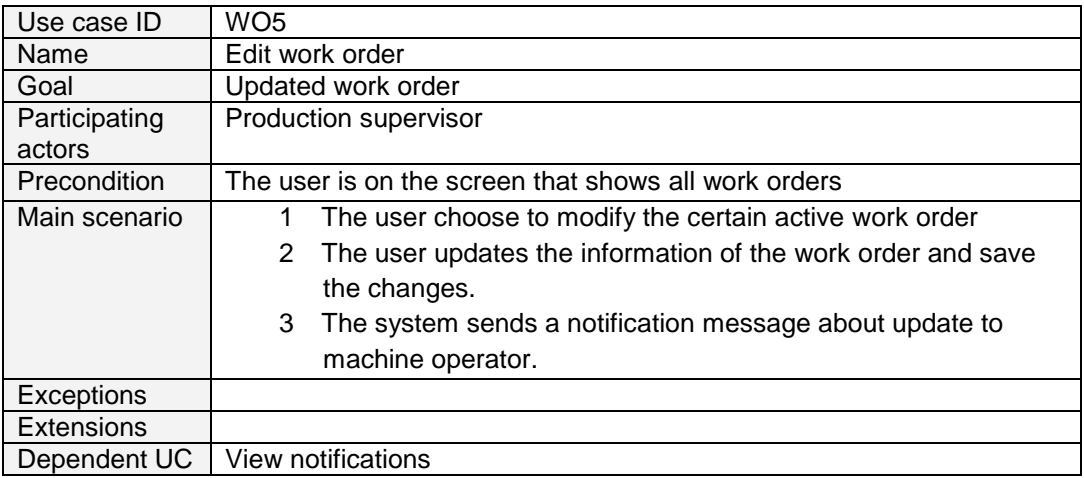

# **3.4.3 Use case "View all work orders"**

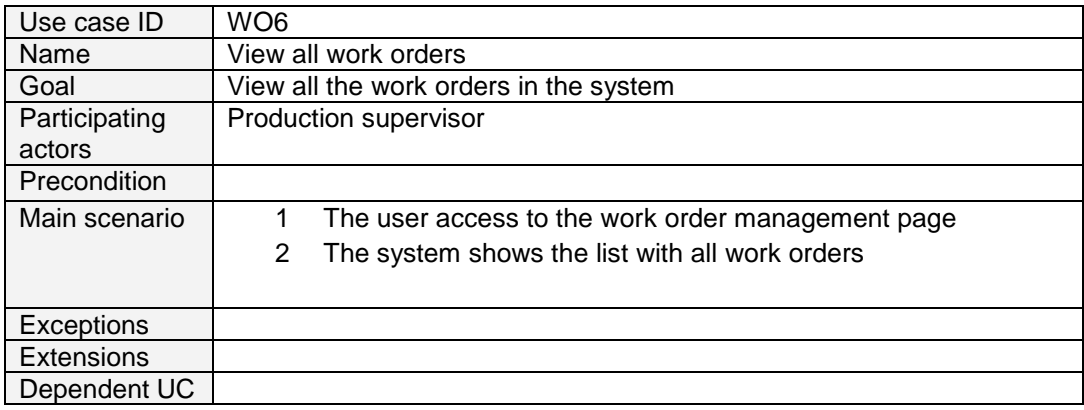

# **3.4.4 Use case "View all templates"**

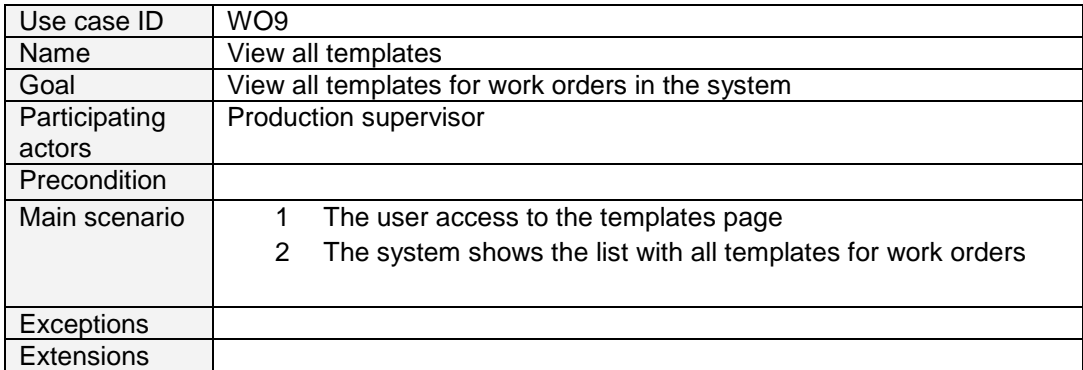

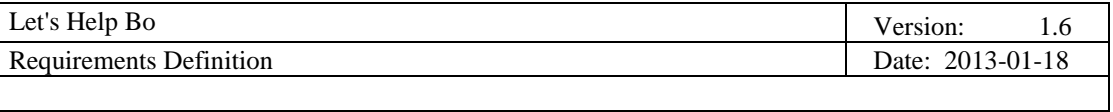

Dependent UC

# **3.4.5 Use case "Create template"**

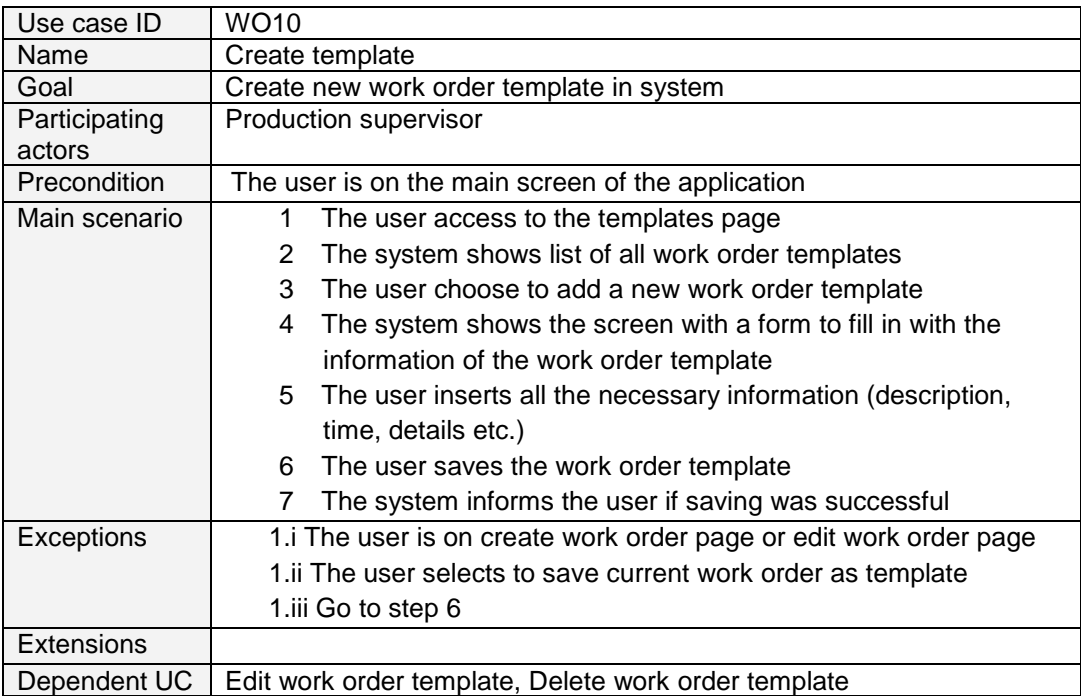

# **3.4.6 Use case "Edit template"**

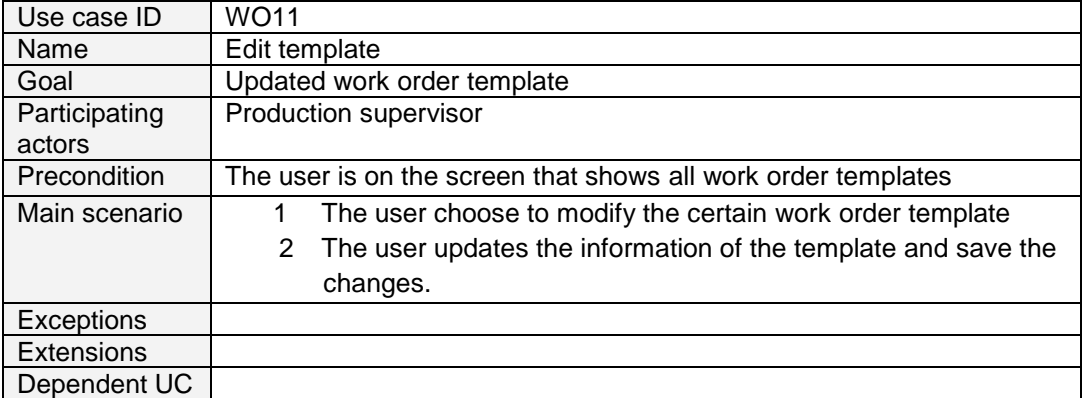

# **3.4.7 Use case "Delete template"**

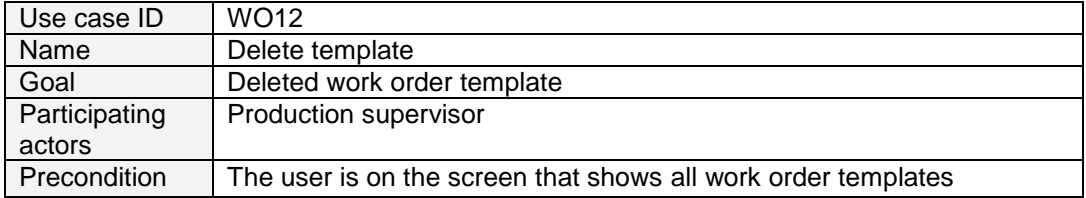

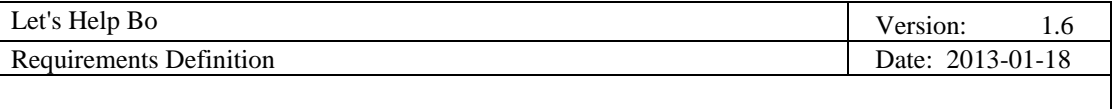

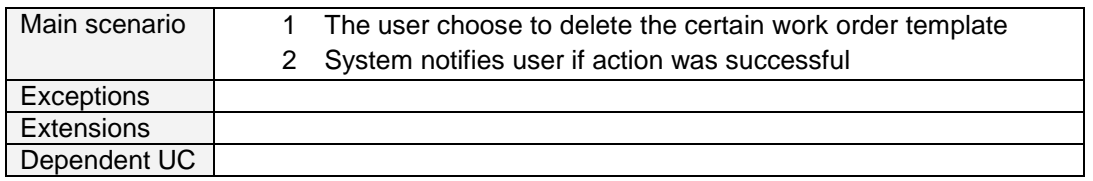

### **3.5 Maintenance supervisor use case diagram**

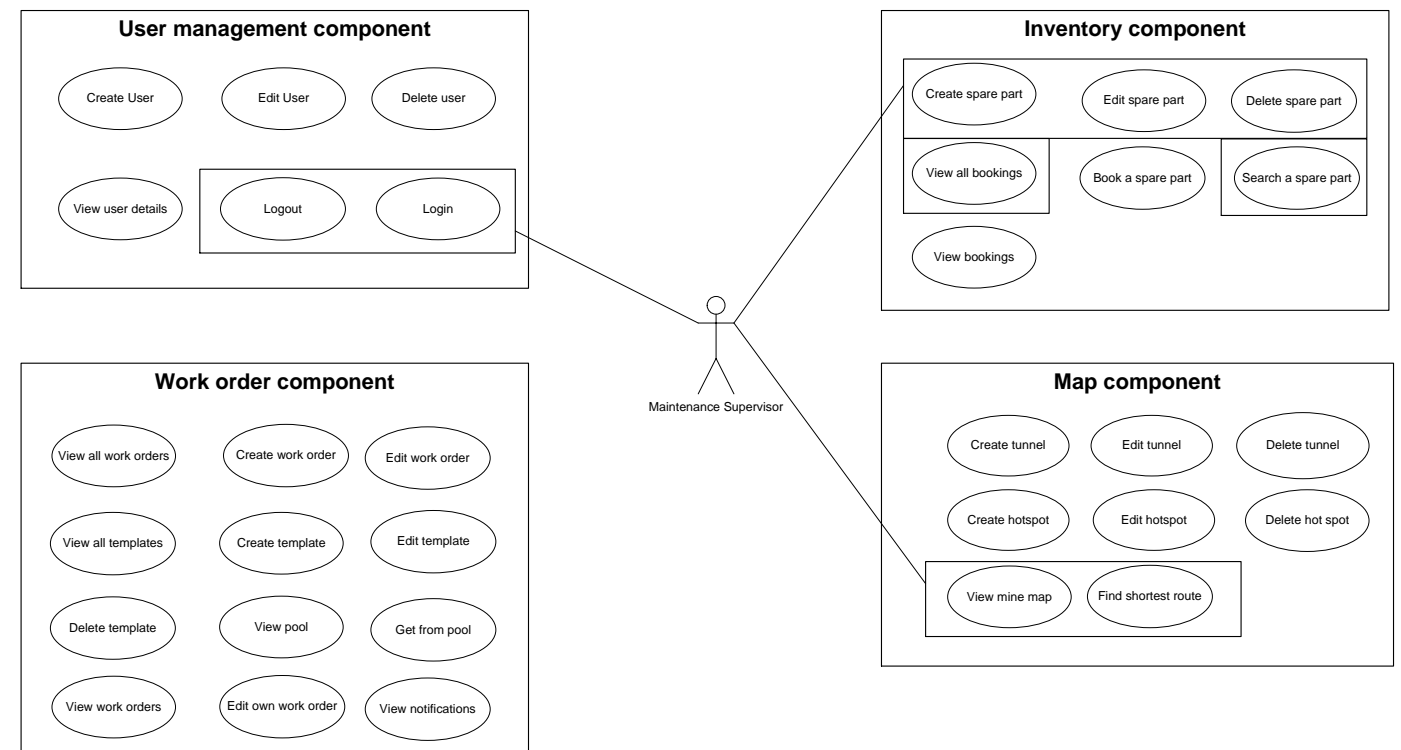

#### **3.5.1 Use case "Create spare part"**

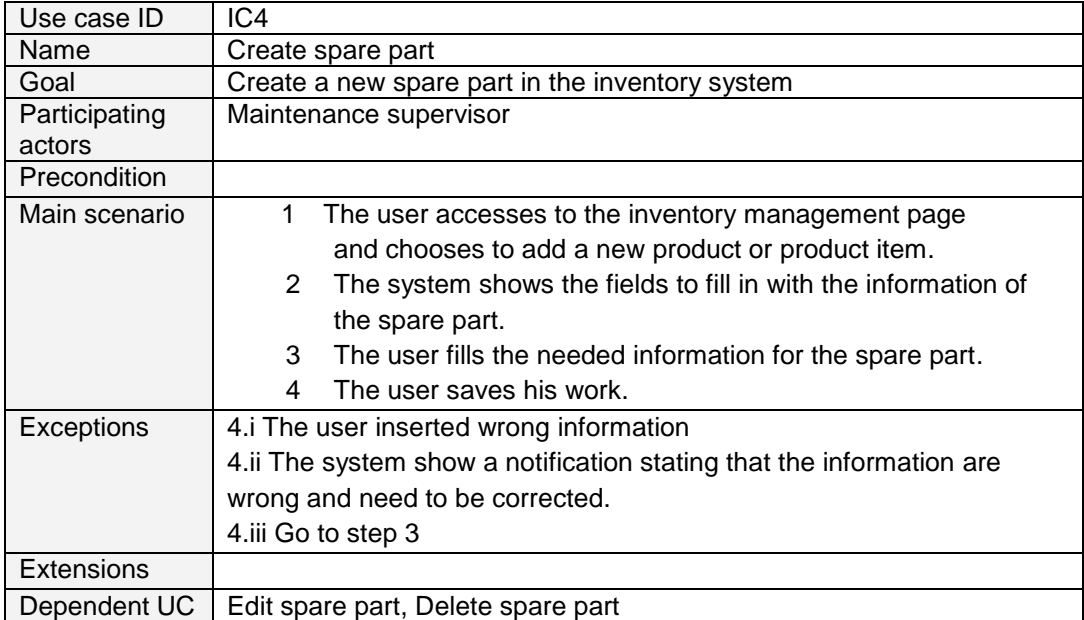

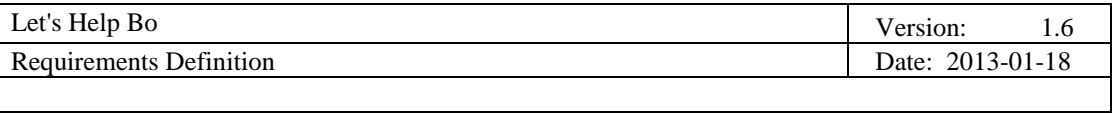

# **3.5.2 Use case "Edit spare part"**

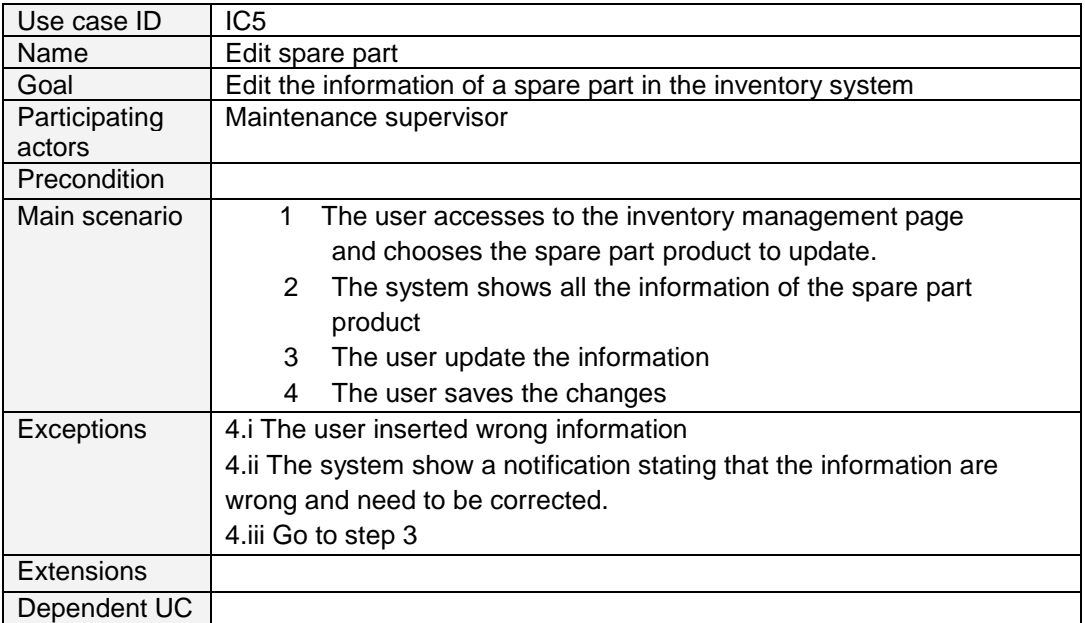

# **3.5.3 Use case "Delete spare part"**

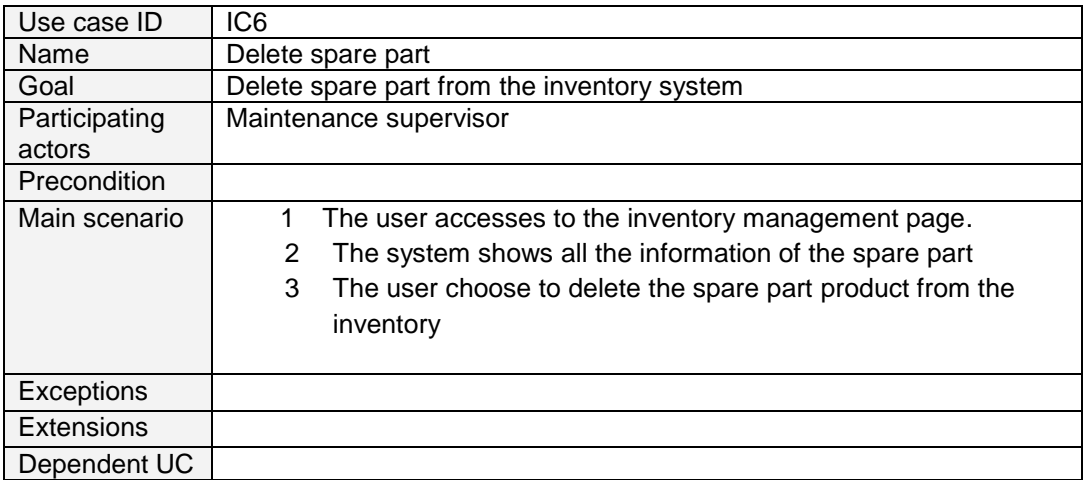

# **3.5.4 Use case "View all bookings"**

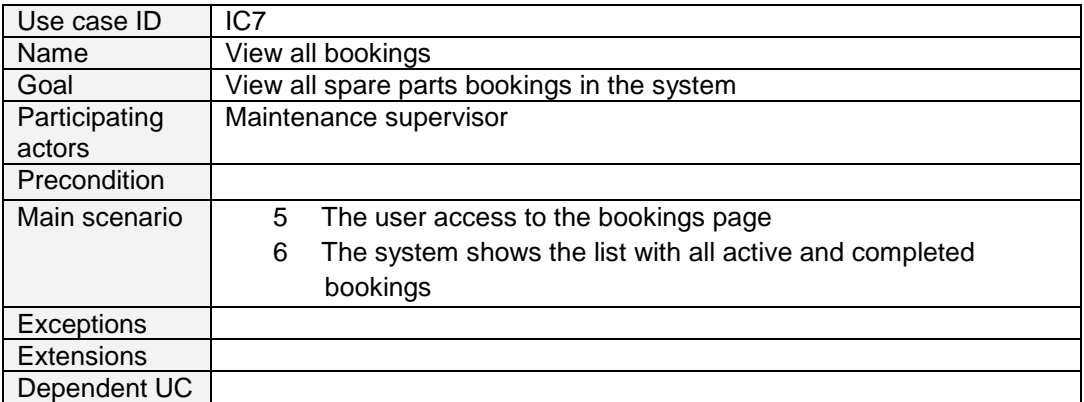

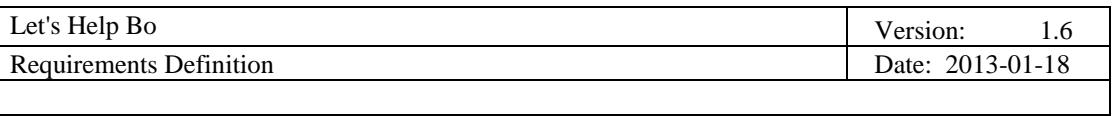

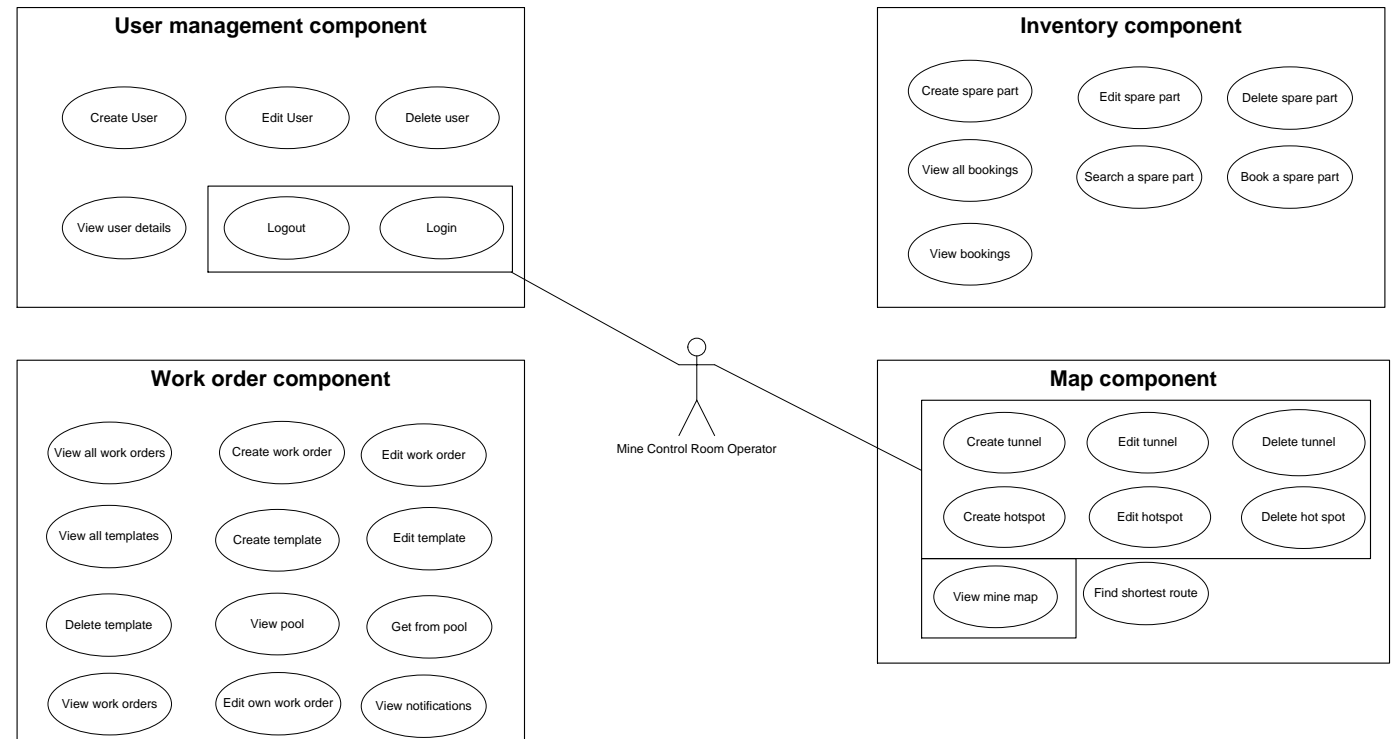

### **3.6 Mine control room operator use case diagram**

#### **3.6.1 Use case "Create tunnel"**

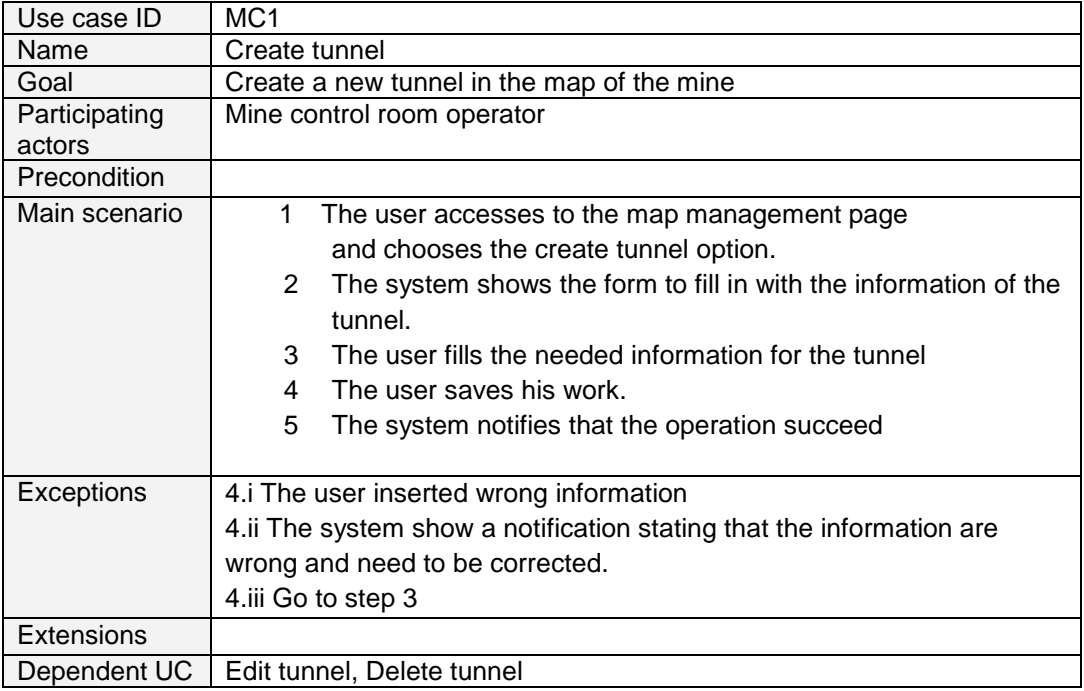

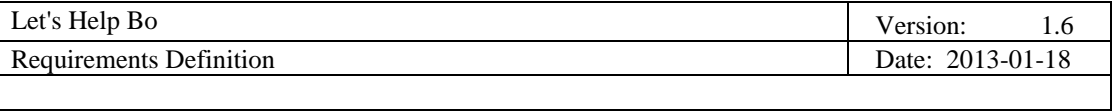

### **3.6.2 Use case "Edit tunnel"**

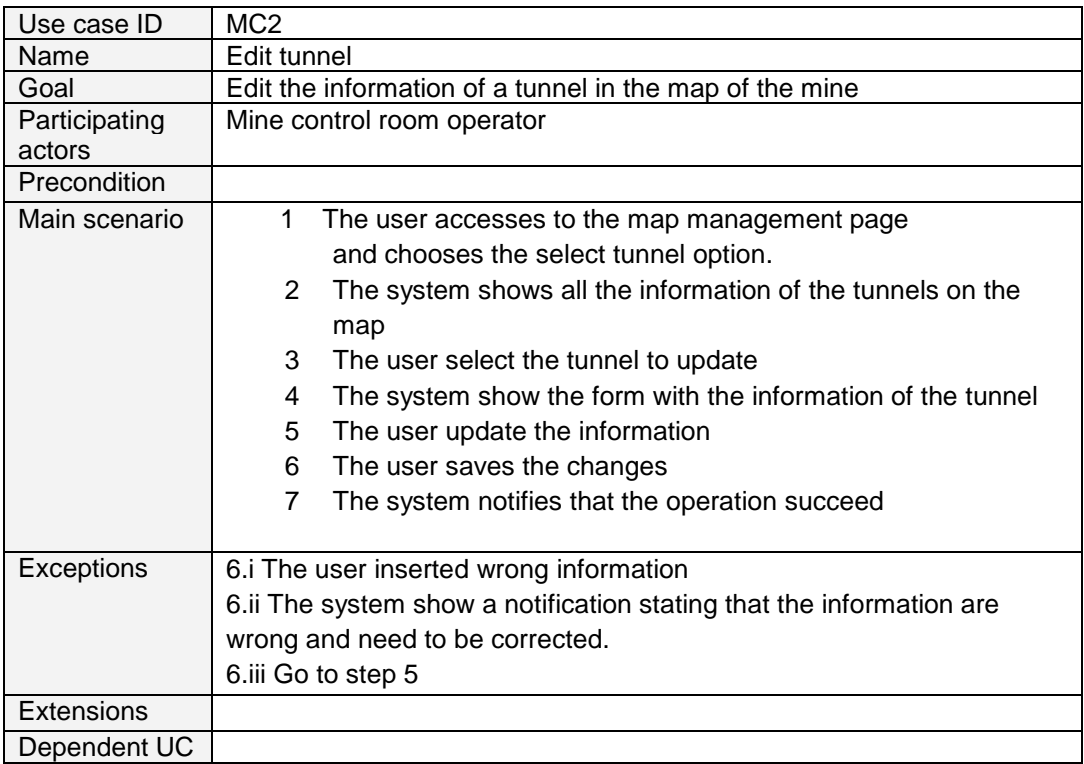

#### **3.6.3 Use case "Delete tunnel"**

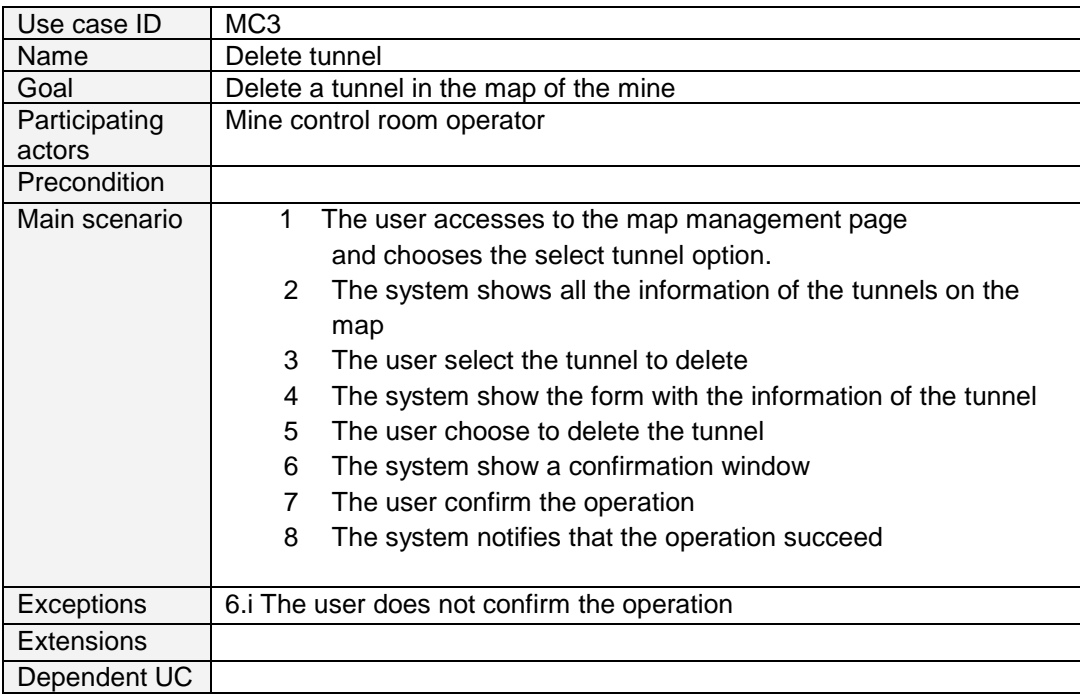

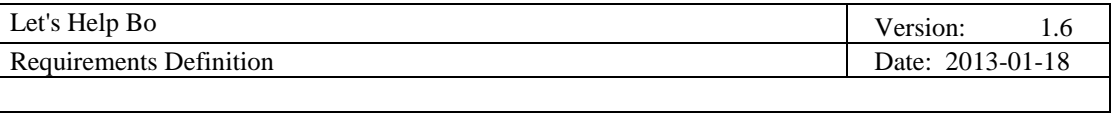

# **3.6.4 Use case "Create hotspot"**

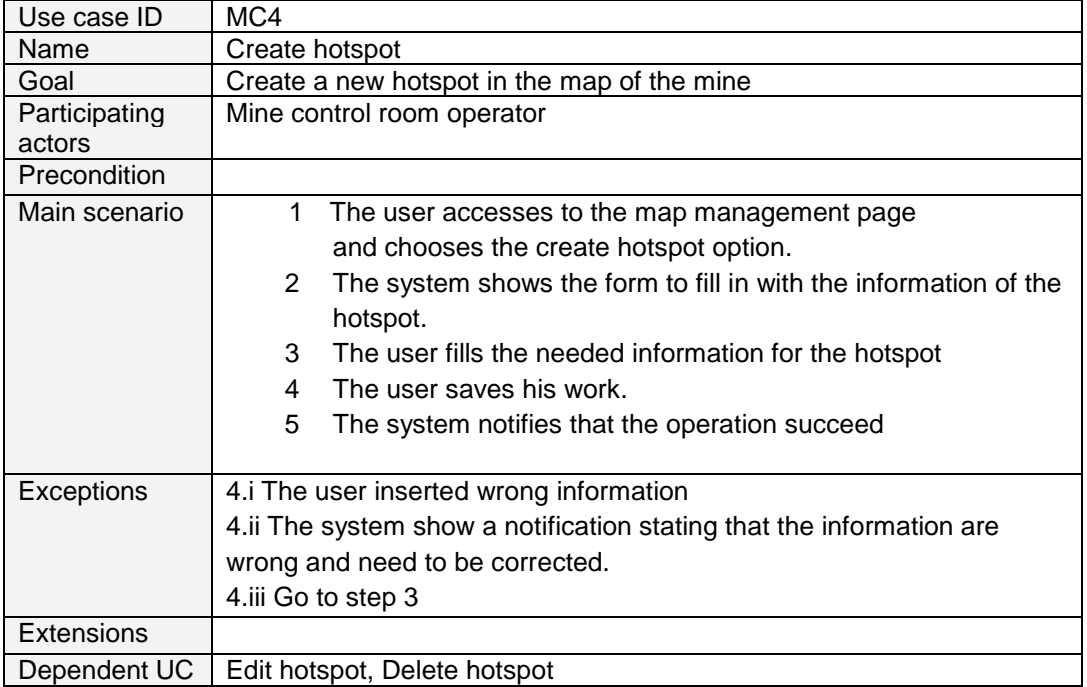

# **3.6.5 Use case "Edit hotspot"**

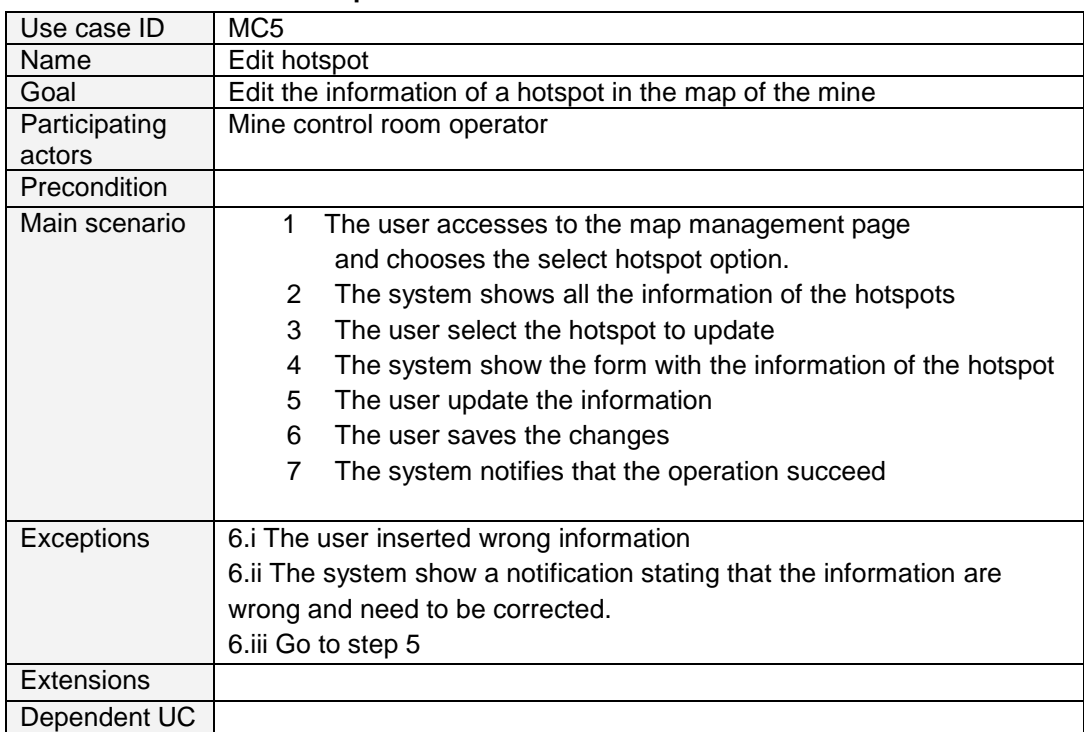

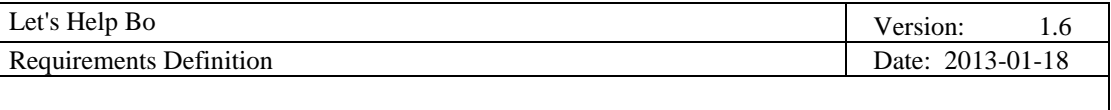

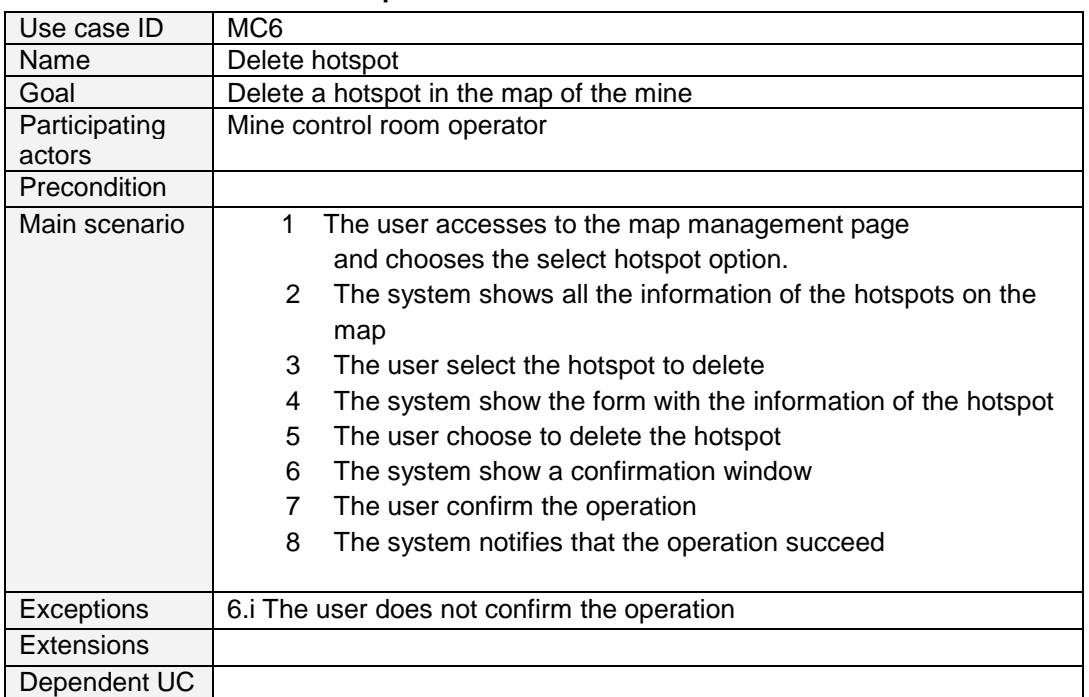

# **3.6.6 Use case "Delete hotspot"**

### **3.7 System administrator use case diagram**

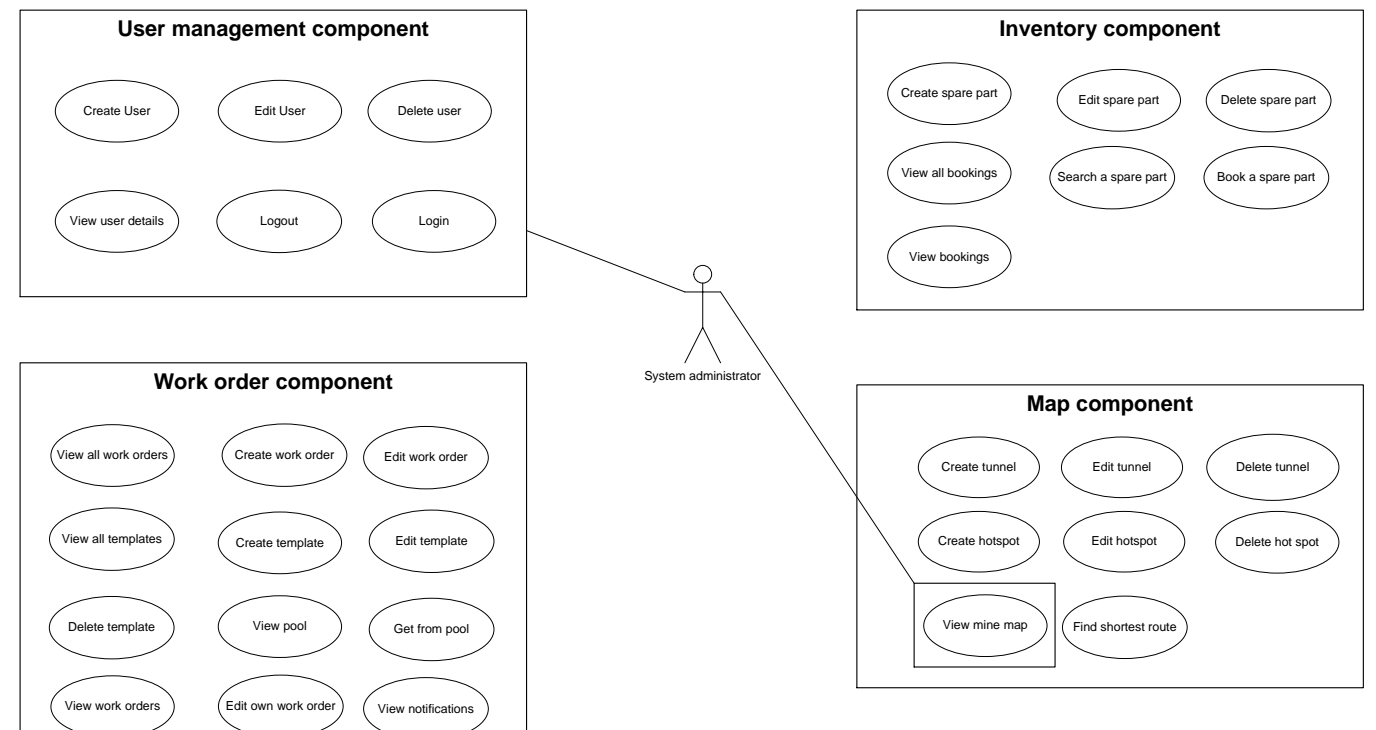

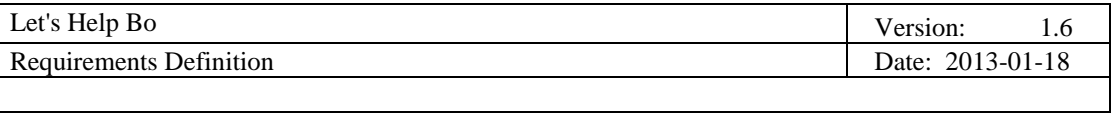

#### **3.7.1 Use case "Create user"**

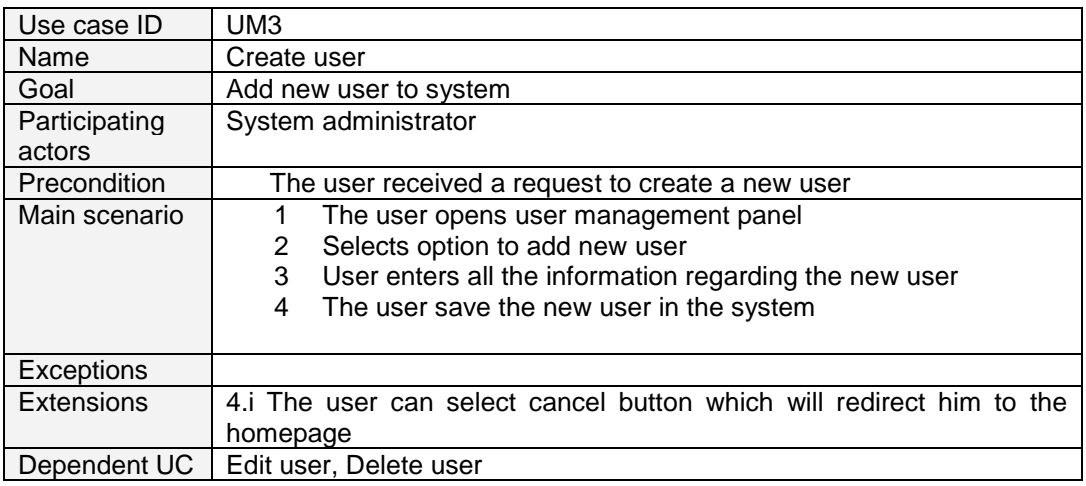

### **3.7.2 Use case "View user details"**

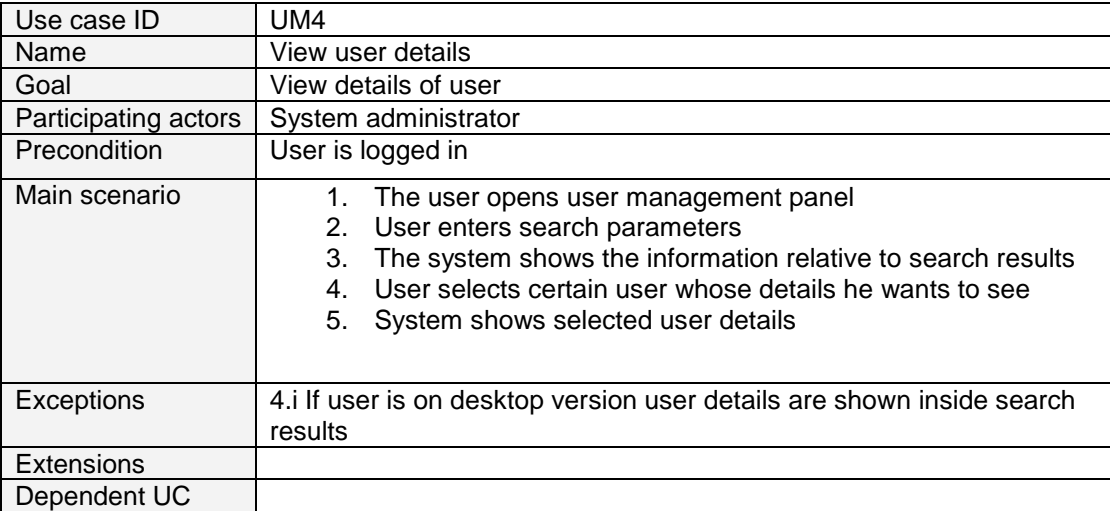

#### *3.7.3 Use case "Edit user"*

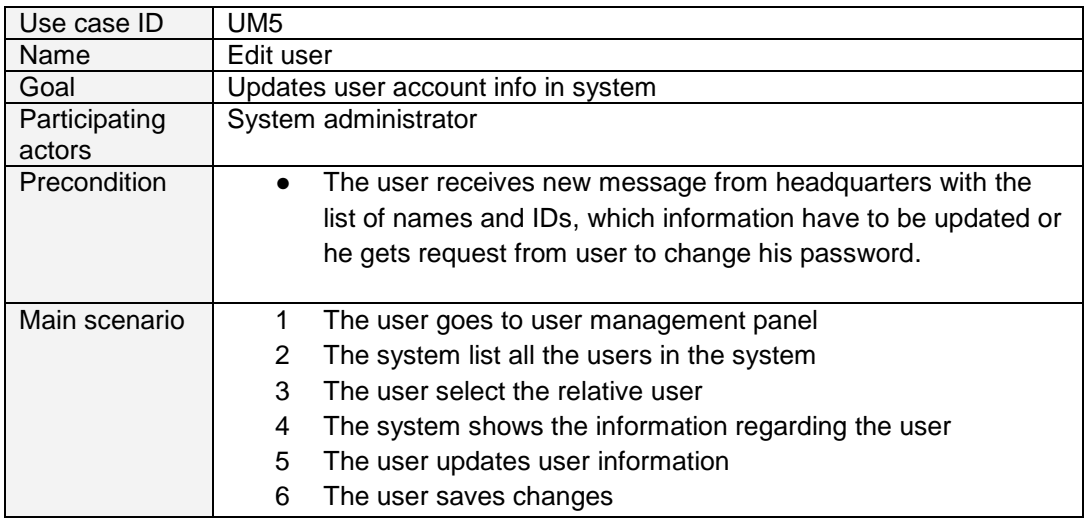

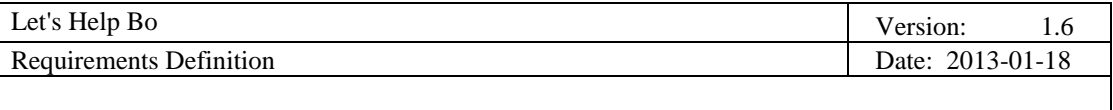

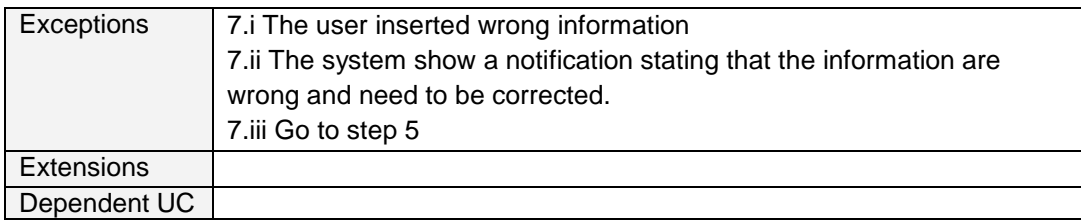

# **3.7.4 Use case "Delete user"**

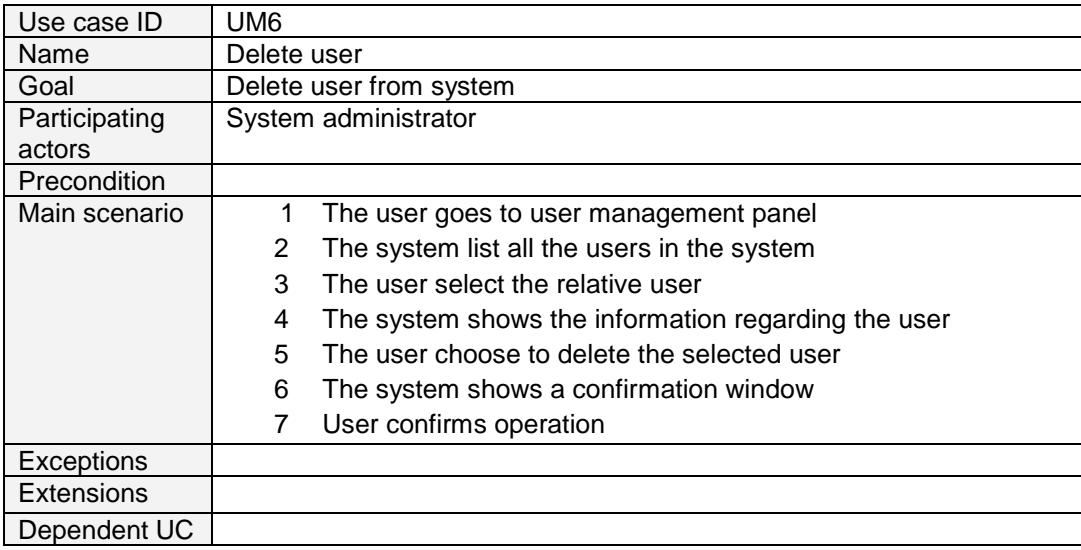

# **4. Requirements Definition**

# **4.1 Requirement Group Definitions**

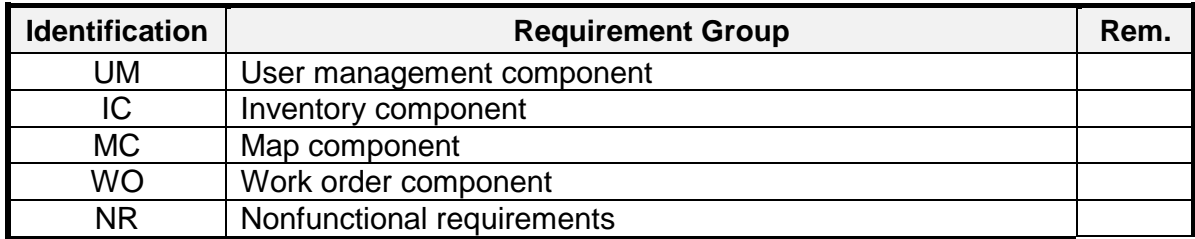

# **4.2 Requirement Sources**

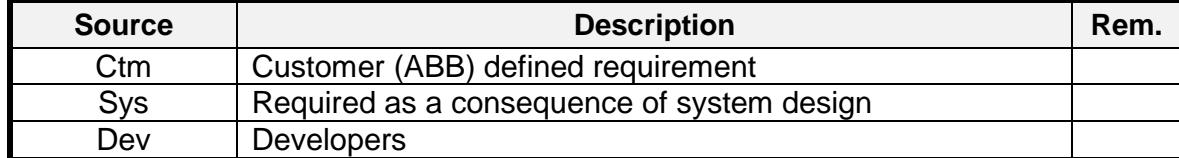

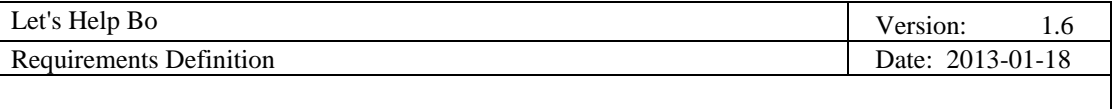

# **4.3 Requirement definitions**

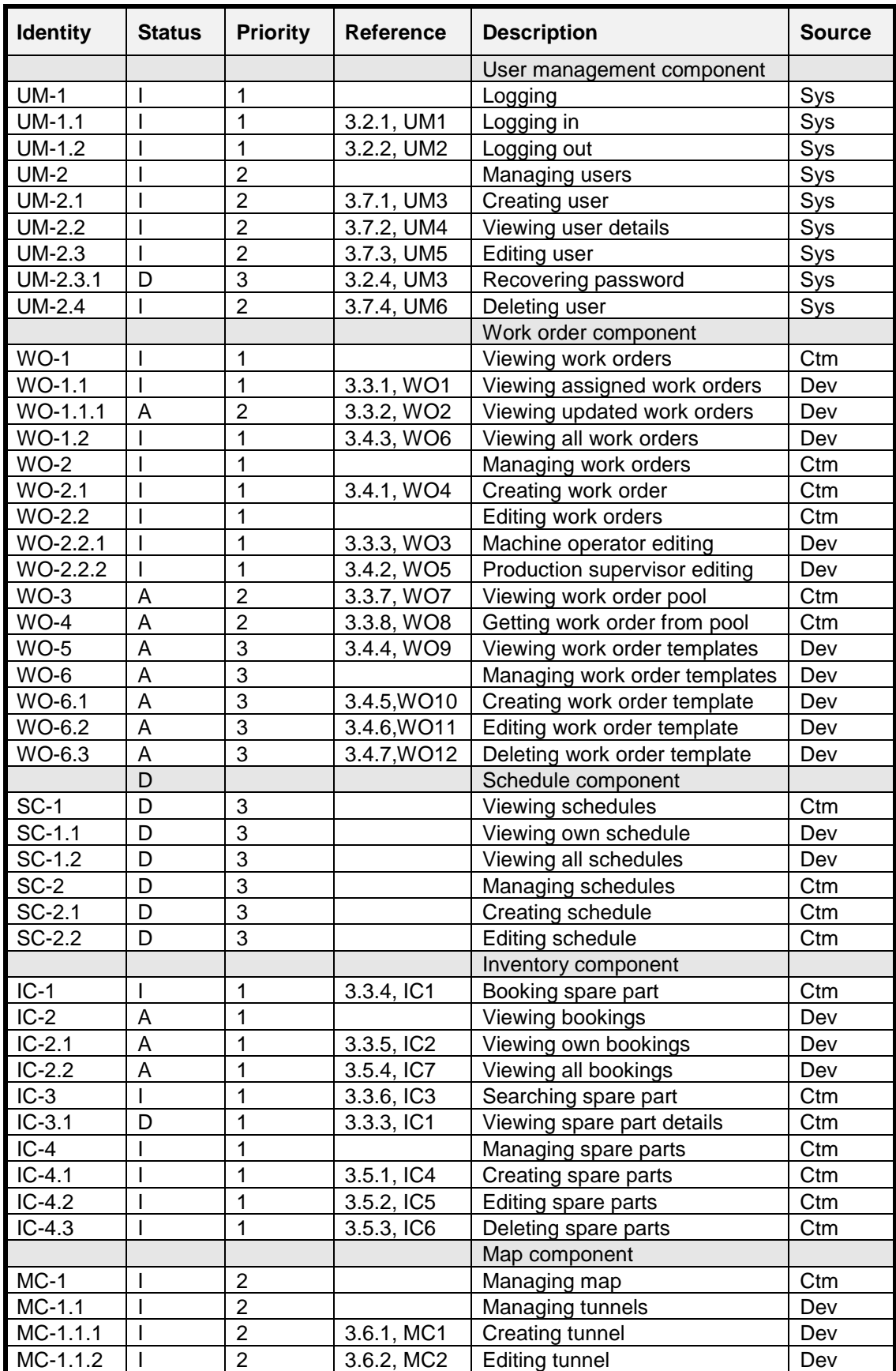

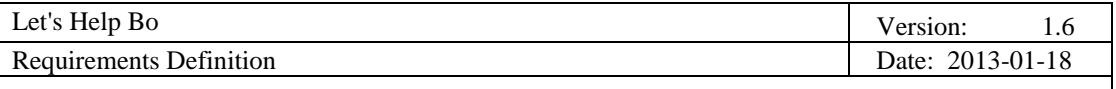

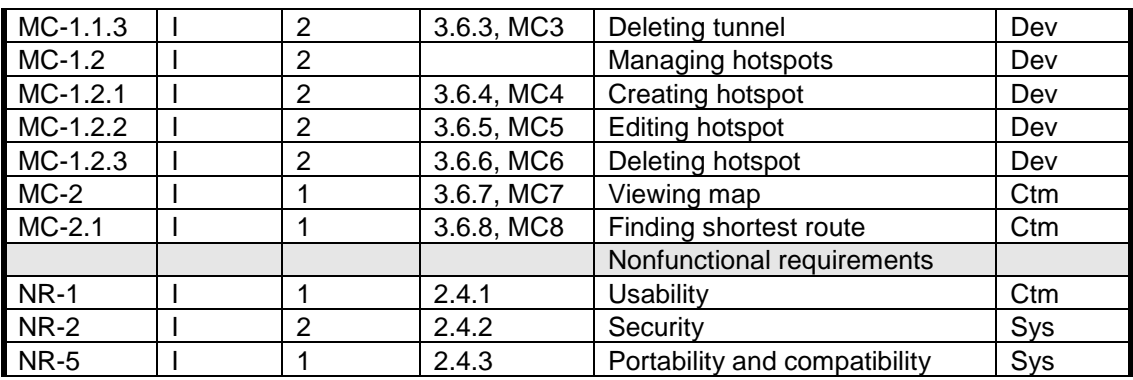

Requirement status:

*I = initial* (this requirement has been identified at the beginning of the project),

*D = dropped* (this requirement has been deleted from the requirement definitions),

*H* = *on hold* (decision to be implemented or dropped will be made later),

*A = additional* (this requirement was introduced during the project course).

#### **4.3.1 Change Log**

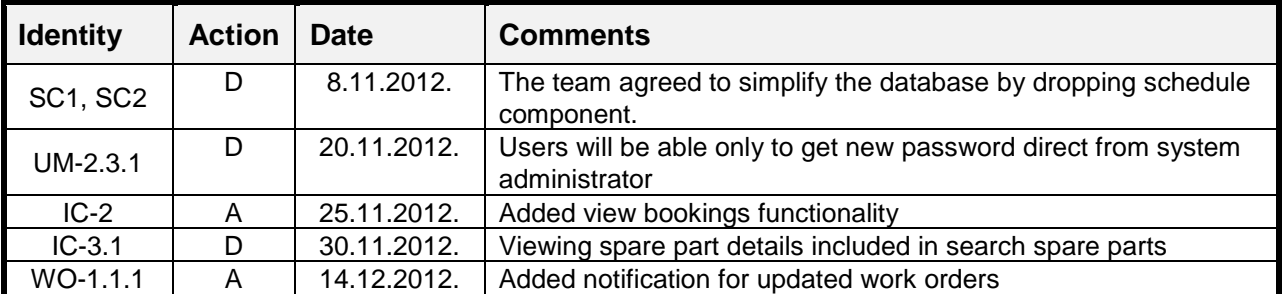

Requirement status:

*D = dropped* (this requirement has been deleted from the requirement definitions),

*H = on hold* (decision to be implemented or dropped will be made later),

*A = added* (this requirement was introduced during the project course).

 $R =$  resurrected (dropped or on hold requirement was reactivated)

### **5. Future Development**

Since the time is limited we decided to focus on the functionalities described above, but we also identified additional functionalities to add to the system:

- Layout optimization
- Hazards reporting( e.g. crack in a tunnel )
- Include other actors in the system
- Spare part cart
- Integrate spare part cart with multiple routes planning
- Usability increasing
- Native application for iPhone and Windows phone